#### CMSC 471: Reasoning with Bayesian Belief Network

Chapters 12 & 13

KMA Solaiman – [ksolaima@umbc.edu](mailto:ksolaima@umbc.edu)

Some slides courtesy Tim Finin and Frank Ferraro 11

#### Bayesian Networks: Directed Acyclic Graphs

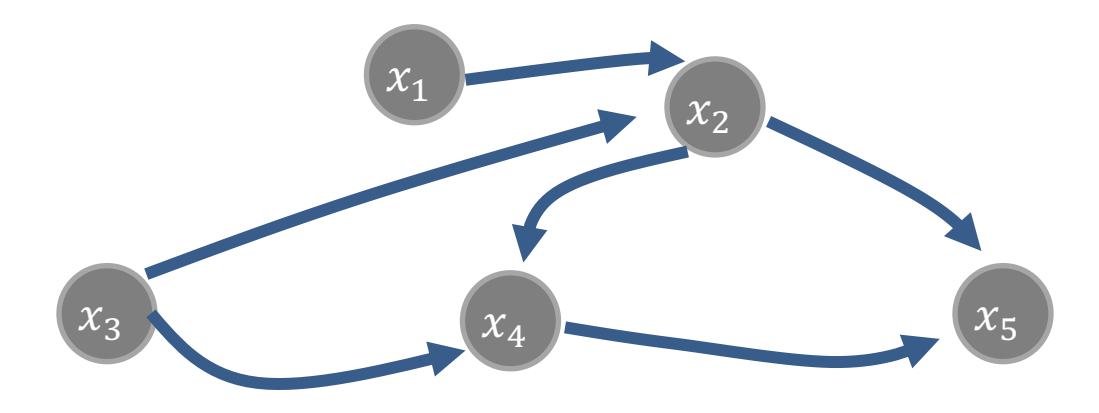

 $p(x_1, x_2, x_3, x_4, x_5) =$  $p(x_1)p(x_3)p(x_2|x_1, x_3)p(x_4|x_2, x_3)p(x_5|x_2, x_4)$ 

#### Bayesian Networks: Directed Acyclic Graphs

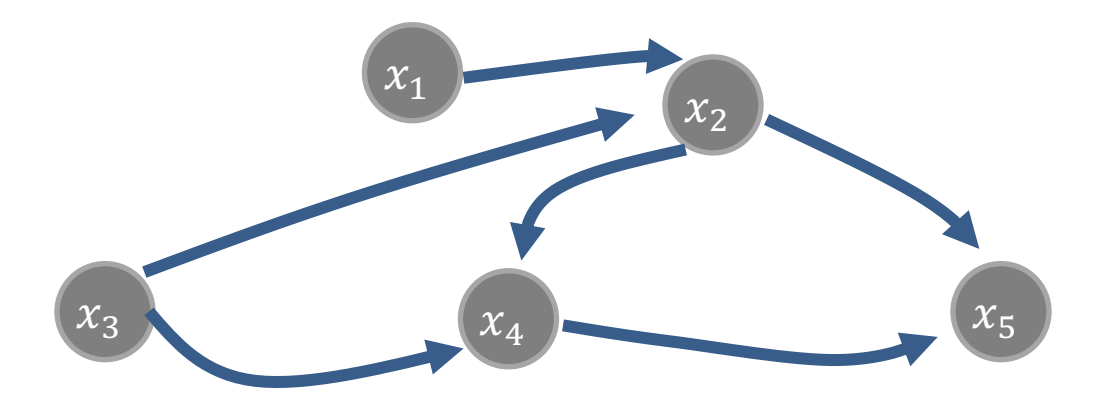

$$
p(x_1, x_2, x_3, ..., x_N) = \prod_i p(x_i | \pi(x_i))
$$

exact inference in general DAGs is NP-hard inference in trees can be exact

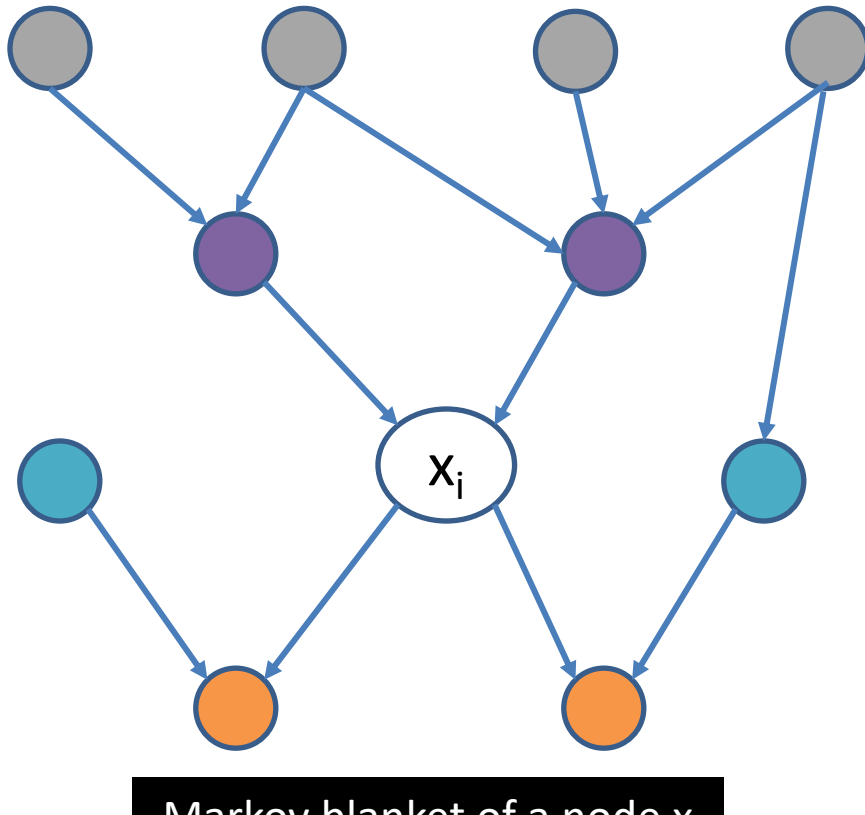

Markov blanket of a node x is its parents, children, and children's parents

#### *(in this example, shading does not show observed/latent)*

### Markov Blanket

The **Markov Blanket** of a node xi the set of nodes needed to form the complete conditional for a variable  $x_i$ 

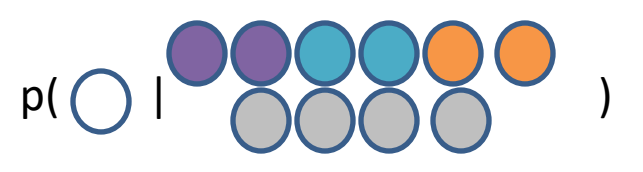

 $p()$ 

=

Given its Markov blanket, a node is conditionally independent of all other nodes in the BN

## Variable Elimination

- Inference: Compute posterior probability of a node given some other nodes  $p(Q|x_1, ..., x_i)$
- Variable elimination: An algorithm for exact inference
	- Uses dynamic programming
	- Not necessarily polynomial time!

## Variable Elimination (High-level)

Goal:  $p(Q | x_1, ..., x_i)$ 

(The word "factor" is used for each CPT.)

- 1.Pick one of the non-conditioned, MB variables
- 2.Eliminate this variable by marginalizing (summing) it out from all factors (CPTs) that contain it
- 3.Go back to 1 until no (MB) variables remain
- 4.Multiply the remaining factors and normalize.

## Variable Elimination: Example

(The word "factor" is used for each CPT.)

- 1. Pick one of the non- conditioned, MB variables
- 2. Eliminate this variable by marginalizing (summing) it out from all factors (CPTs) that contain it
- 3. Go back to 1 until no (MB) variables remain
- 4. Multiply the remaining factors and normalize.

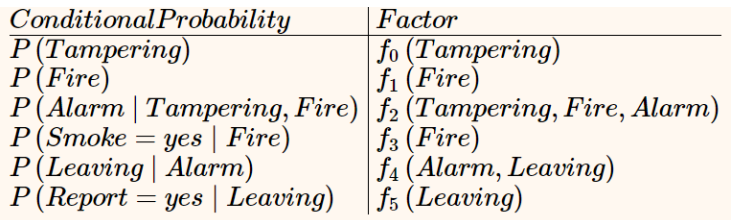

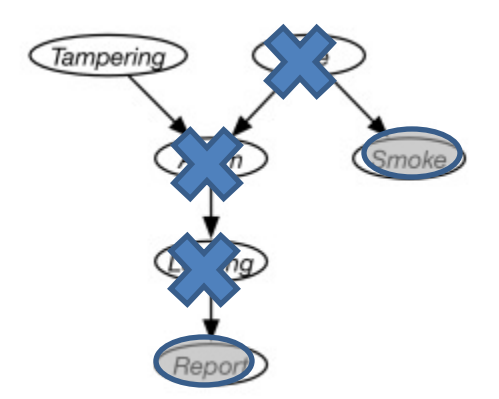

Goal: P(Tampering ∣ Smoke=true ∧ Report=true)

Task: Normalize in order to compute *p(Tampering)*

We'll have a single factor f8(Tampering):

$$
p(T = yes) = \frac{f_8(T = yes)}{f_8(T = yes) + f_8(T = no)}
$$

#### Variable Elimination: Example

• The posterior distribution over Tampering is given by

 $P(Tampering = u) f<sub>8</sub>(Tampering = u)$  $\sum_{v} P(Tampering = v) f_8(Tampering = v)$ 

## Fundamental Inference Question

• Compute posterior probability of a node given some other nodes

$$
p(Q|x_1,\ldots,x_j)
$$

- Some techniques
	- MLE (maximum likelihood estimation)/MAP (maximum a posteriori) [covered 2nd]
	- $-$  Variable Elimination [covered 1<sup>st]</sup>
	- (Loopy) Belief Propagation ((Loopy) BP)
	- Monte Carlo

– …

– Variational methods

*Advanced topics*

#### Parameter estimation

- Assume known structure
- Goal: estimate BN parameters  $\theta$ – entries in local probability models,  $P(X \mid Parents(X))$
- A parameterization  $\theta$  is good if it is likely to generate the observed data:

$$
L(\theta : D) = P(D | \theta) = \prod_{m} P(x[m] | \theta)
$$
  
1.i.d. samples

• Maximum Likelihood Estimation (MLE) Principle: Choose q\* so as to maximize *L*

### Parameter estimation II

• The likelihood **decomposes** according to the structure of the network

 $\rightarrow$  we get a separate estimation task for each parameter

- The MLE (maximum likelihood estimate) solution for **discrete** data & RV values:
	- for each value *x* of a node *X*
	- and each instantiation *u* of *Parents(X)*

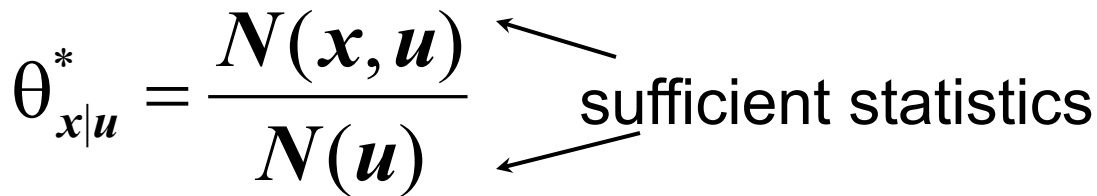

- Just need to collect the counts for every combination of parents and children observed in the data
- MLE is equivalent to an assumption of a uniform prior over parameter values

## Machine Learning: Decision Trees Chapter 19.3

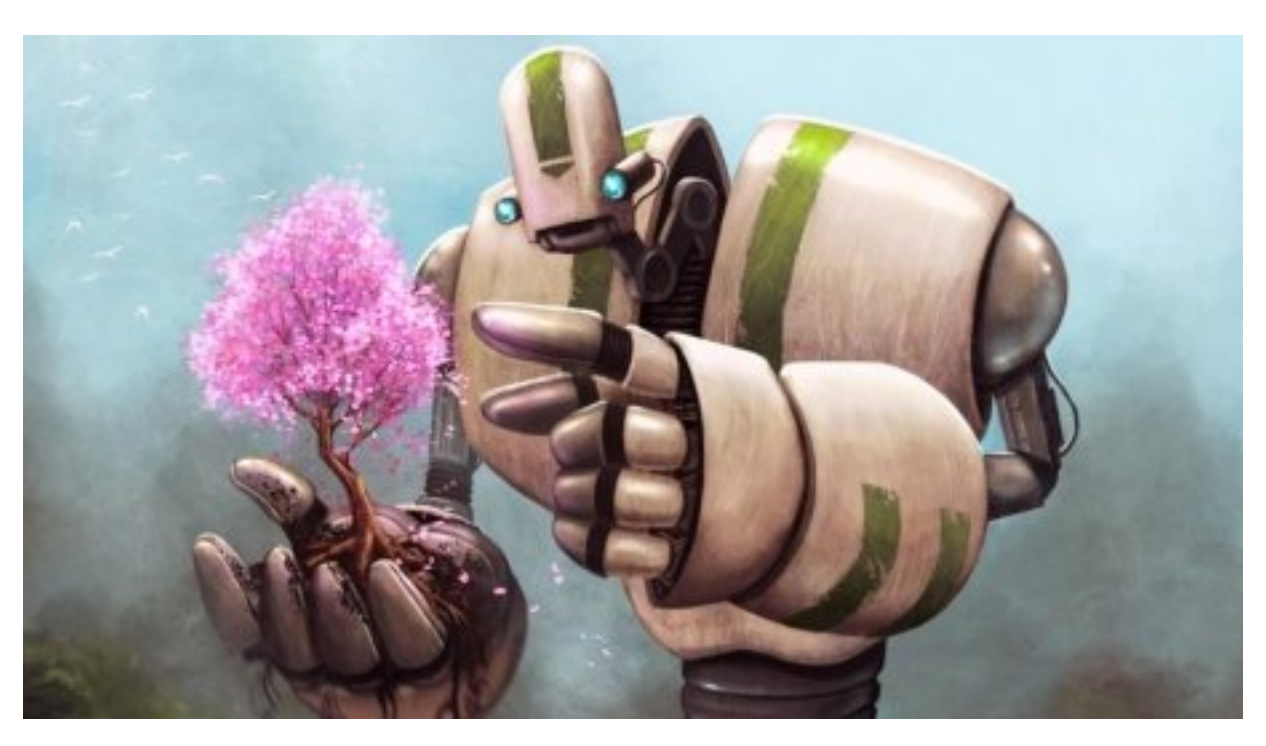

Some material adopted from notes by Chuck Dyer

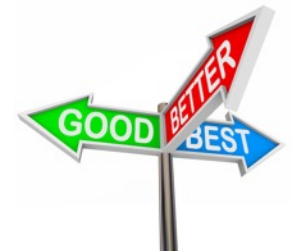

## Choosing best attribute

- **Key problem:** choose attribute to split given set of examples
- Possibilities for choosing attribute:
	- –**Random:** Select one at random
	- –**Least-values:** one with smallest # of possible values
	- –**Most-values:** one with largest # of possible values
	- –**Max-gain:** one with largest expected *[information gain](https://en.wikipedia.org/wiki/Information_gain_in_decision_trees)*
	- –**Gini impurity:** one with smallest [gini impurity](https://en.wikipedia.org/wiki/Decision_tree_learning) value
- The last two measure the **homogeneity** of the target variable within the subsets
- The ID3 and C4.5 algorithms uses **max-gain**

### A Simple Example

For this data, is it better to start the tree by asking about the restaurant **type** or its current **number of patrons**?

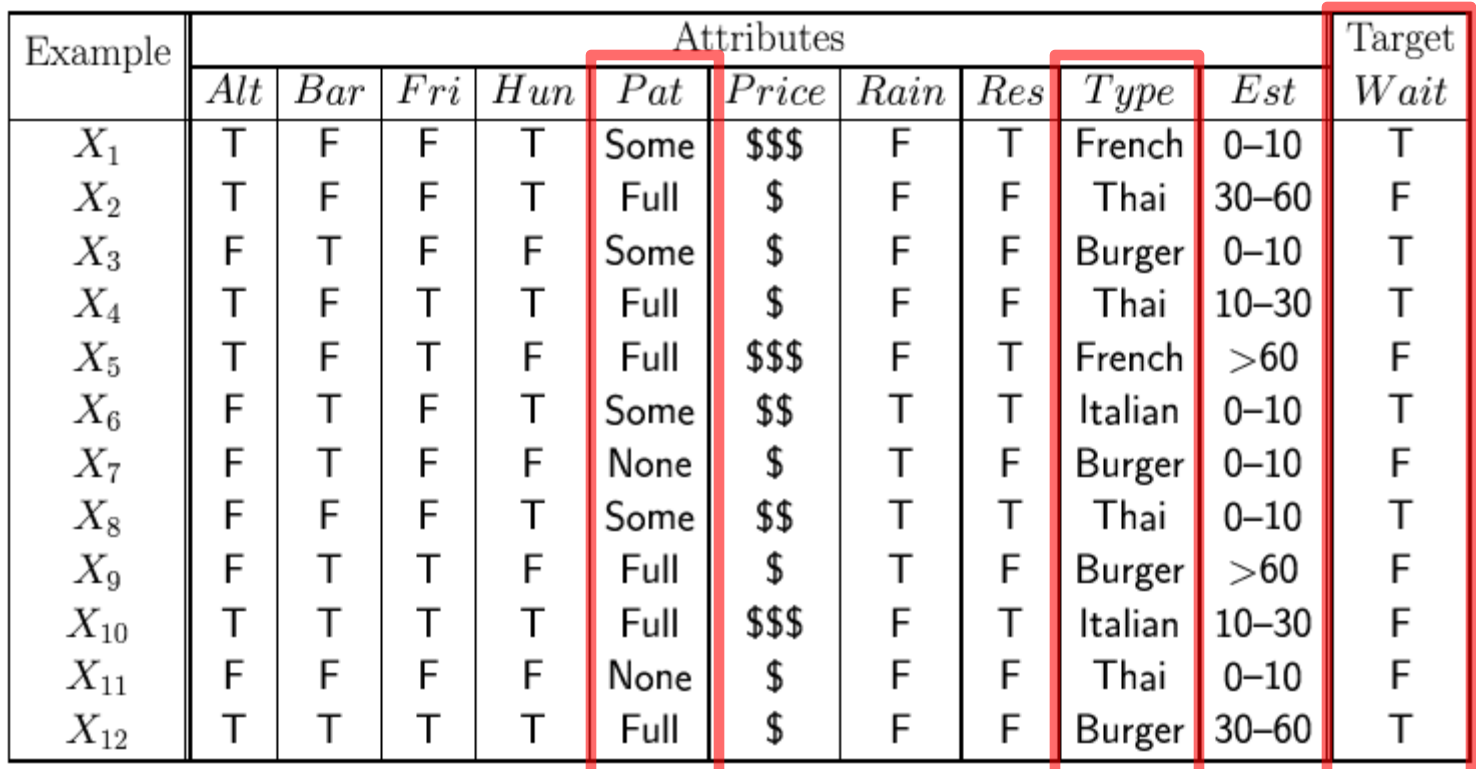

Information gain in knowing an attribute

- $Gain(X,T) = Info(T) Info(X,T)$  is difference of
	- **Info(T):** info needed to identify T's class
	- **Info(X,T):** info needed to identify T's class after attribute X's value known
- This is gain in information due to knowing value of attribute X
- Used to rank attributes and build DT where each node uses attribute with greatest gain of those not yet considered in path from root
- goal: **create small DTs** to minimize questions

#### Information Gain

 $Info(T) = Entropy(T)$ 1.0  $=-\sum_{c}\widehat{p_{c}}\ \log_{2}\widehat{p_{c}}$  $\begin{array}{l} \rm{Entropy}(\uparrow)\\ \rm{0.5}\\ \end{array}$  $Info(X, T)$ = expected reduction in entropy due to sorting on X  $|T_i|$  $=\sum_i$  $\frac{|I||\tilde{I}|}{|T|}$  Info $(T_{\tilde{t}})$ 

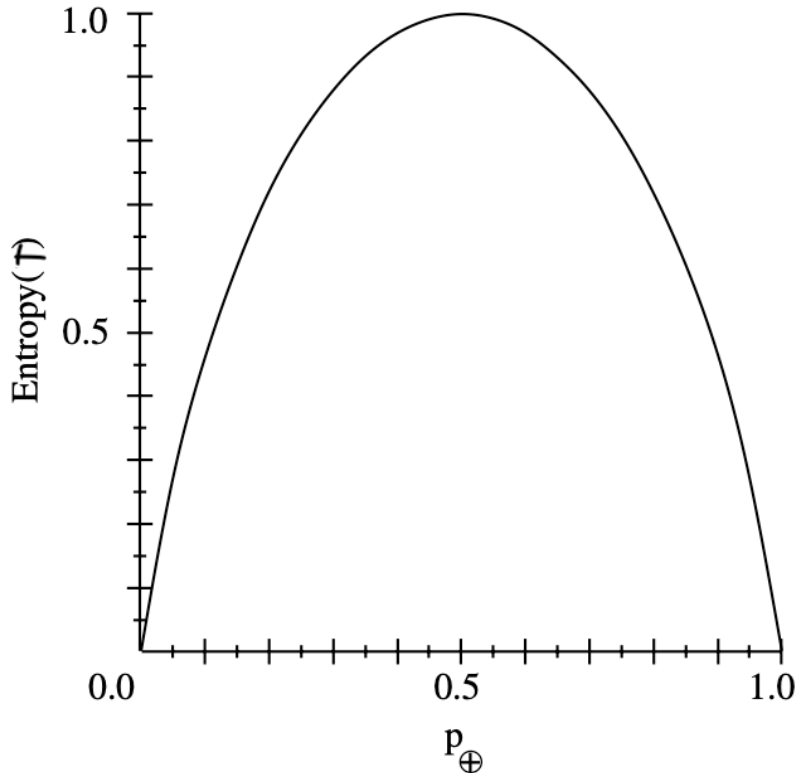

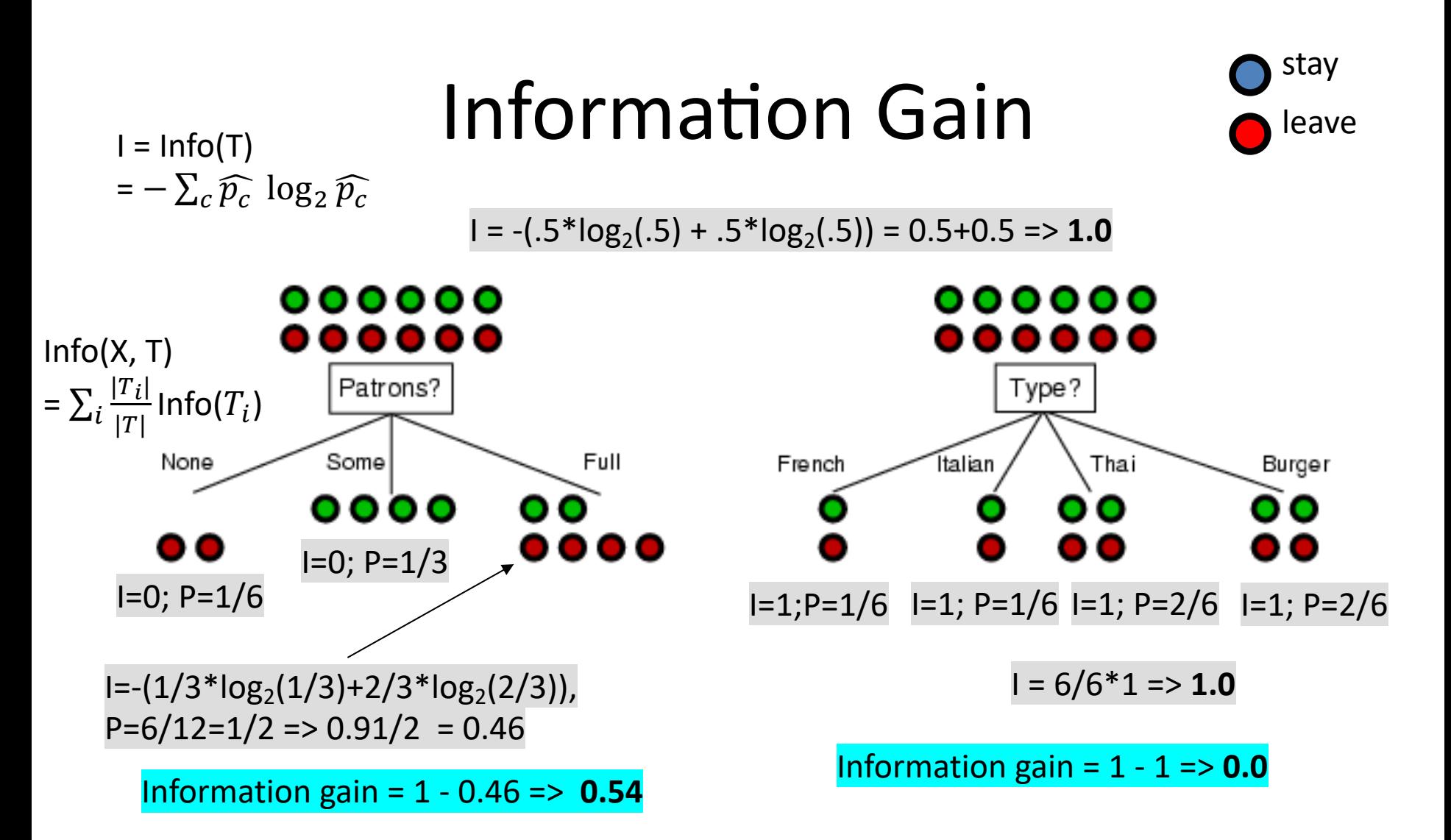

- **Information gain** for asking **Patrons = 0.54**, for asking **Type = 0**
- Note: If only one of the N categories has any instances, the information entropy is always 0

## Avoiding Overfitting

- Remove obviously **irrelevant features**
	- E.g., remove 'year observed' , 'month observed' , 'day observed' , 'observer name' from the attributes used
- Get **more training data**
- **Pruning** lower nodes in a decision tree
	- $-$  E.g., if info. gain of best attribute at a node is below a threshold, stop and make this node a leaf rather than generating children nodes

## Pruning decision trees

- Pruning a decision tree is done by replacing a whole subtree by a leaf node
- Replacement takes place if the expected error rate in the subtree is greater than in the single leaf, e.g.,
	- **Training data:** 1 training red success and 2 training blue failures
	- $-$  **Validation data**: 3 red failures and one blue success
	- $-$  Consider replacing subtree by a single node indicating failure
- After replacement, only 2 errors instead of 4

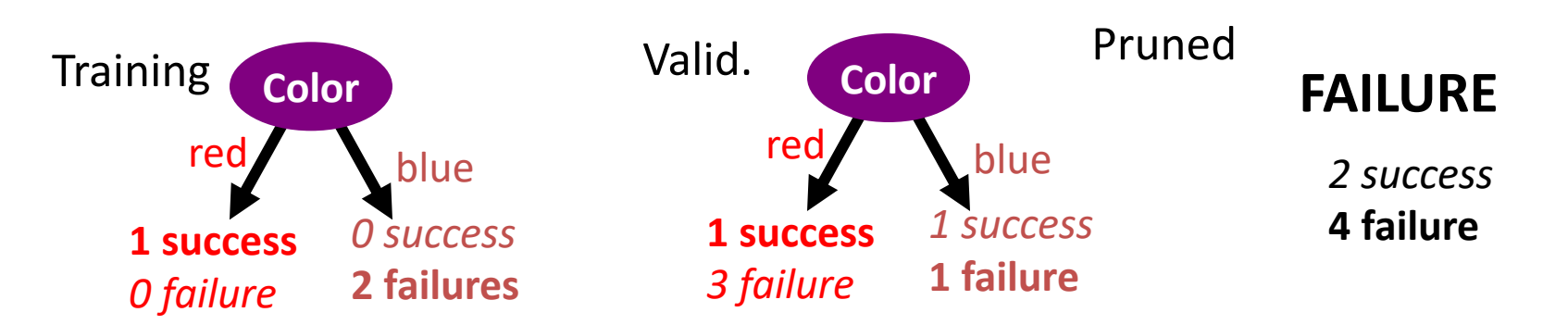

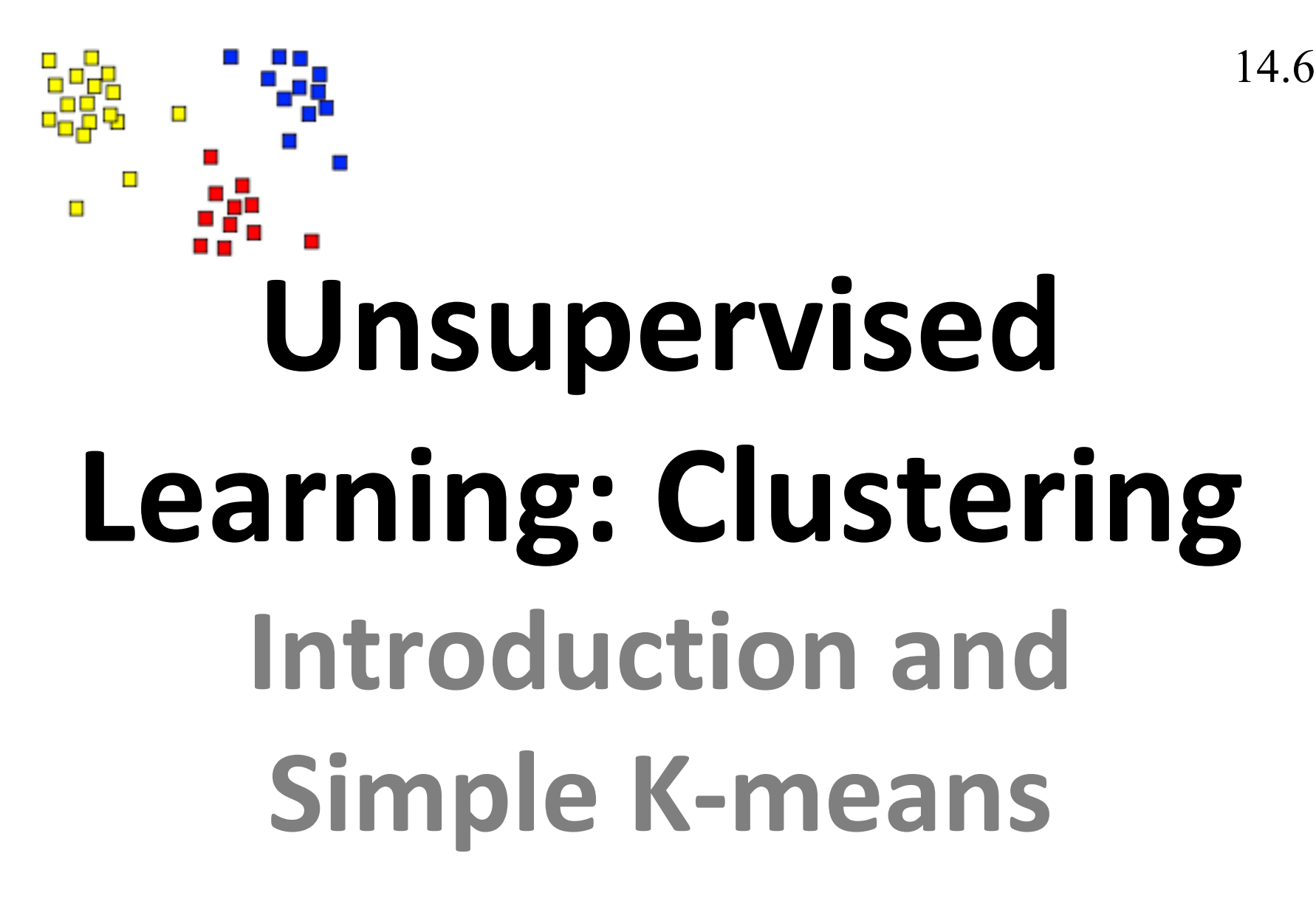

Some material adapted from slides by Andrew Moore, CMU

#### **K-Means Clustering**

K-Means (k, data )

- Randomly choose k cluster center locations (centroids)
- Loop until convergence
	- Assign each point to the cluster of closest centroid
	- Re-estimate cluster centroids based on data assigned to each
- **Convergence: no point is assigned to a different cluster**

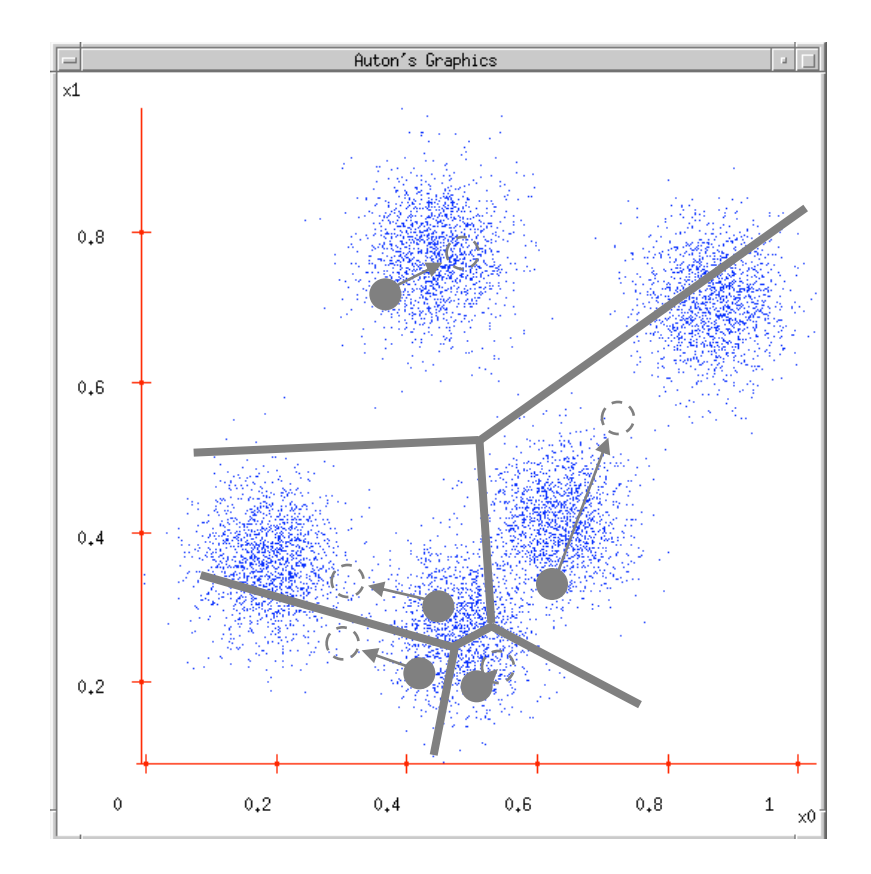

## **Problems with K-Means**

- •Only works for numeric data (typically reals)
- •*Very* sensitive to the initial points
	- **fix:** Do many runs, each with different initial centroids
	- **fix:** Seed centroids with non-random method, e.g., **farthest-first** sampling
- •Sensitive to outliers
	- **fix:** identify and remove outliers
- •**Must manually choose k**
	- **E.g.: find three**
	- Learn optimal k using some performance measure

## CMSC 471: Machine Learning

KMA Solaiman – ksolaima@umbc.edu

Some slides courtesy Tim Finin and Frank Ferraro

### Linear Models: Core Idea

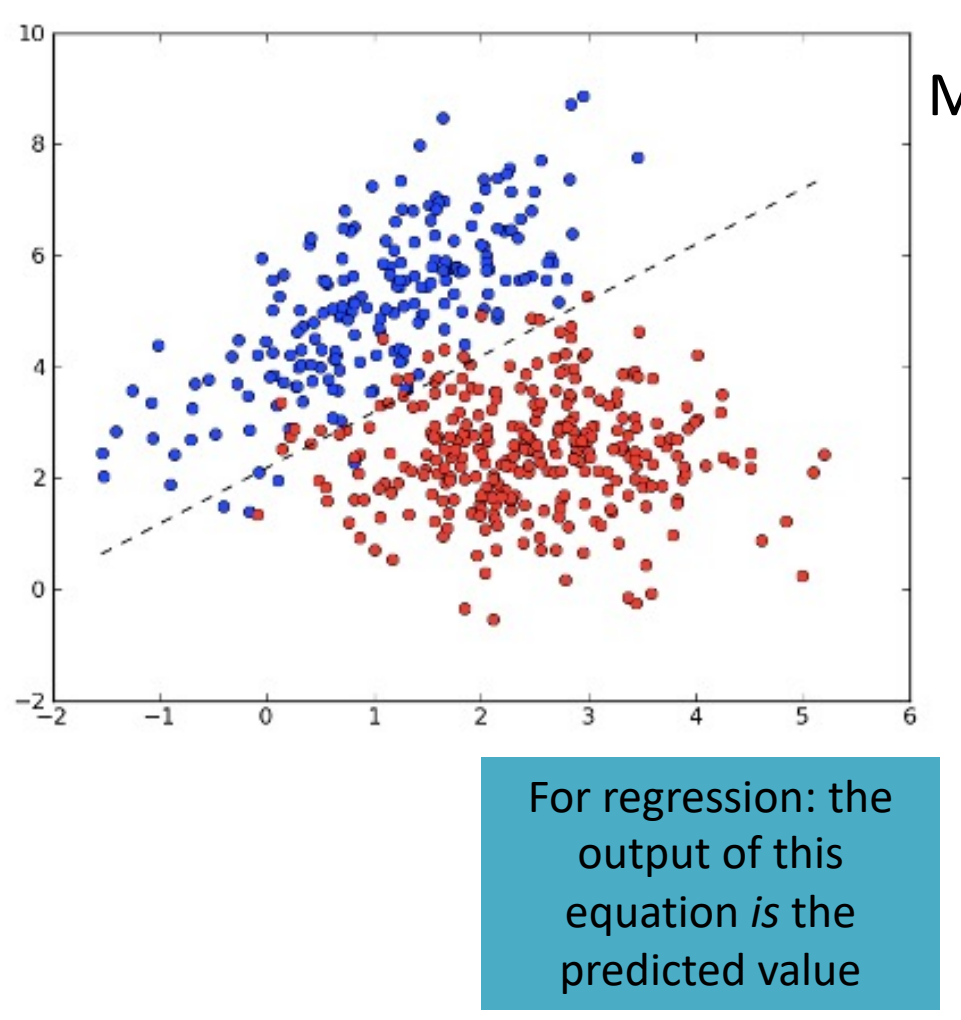

Model the relationship between the input data X and corresponding labels Y via a linear relationship (non-zero intercepts  $b$  are okay)

$$
Y = W^T X + b
$$

Items to learn:  $W$ ,  $b$ 

For classification: one class is on one side of this line, the other class is on the other

#### A Graphical View of Linear Models

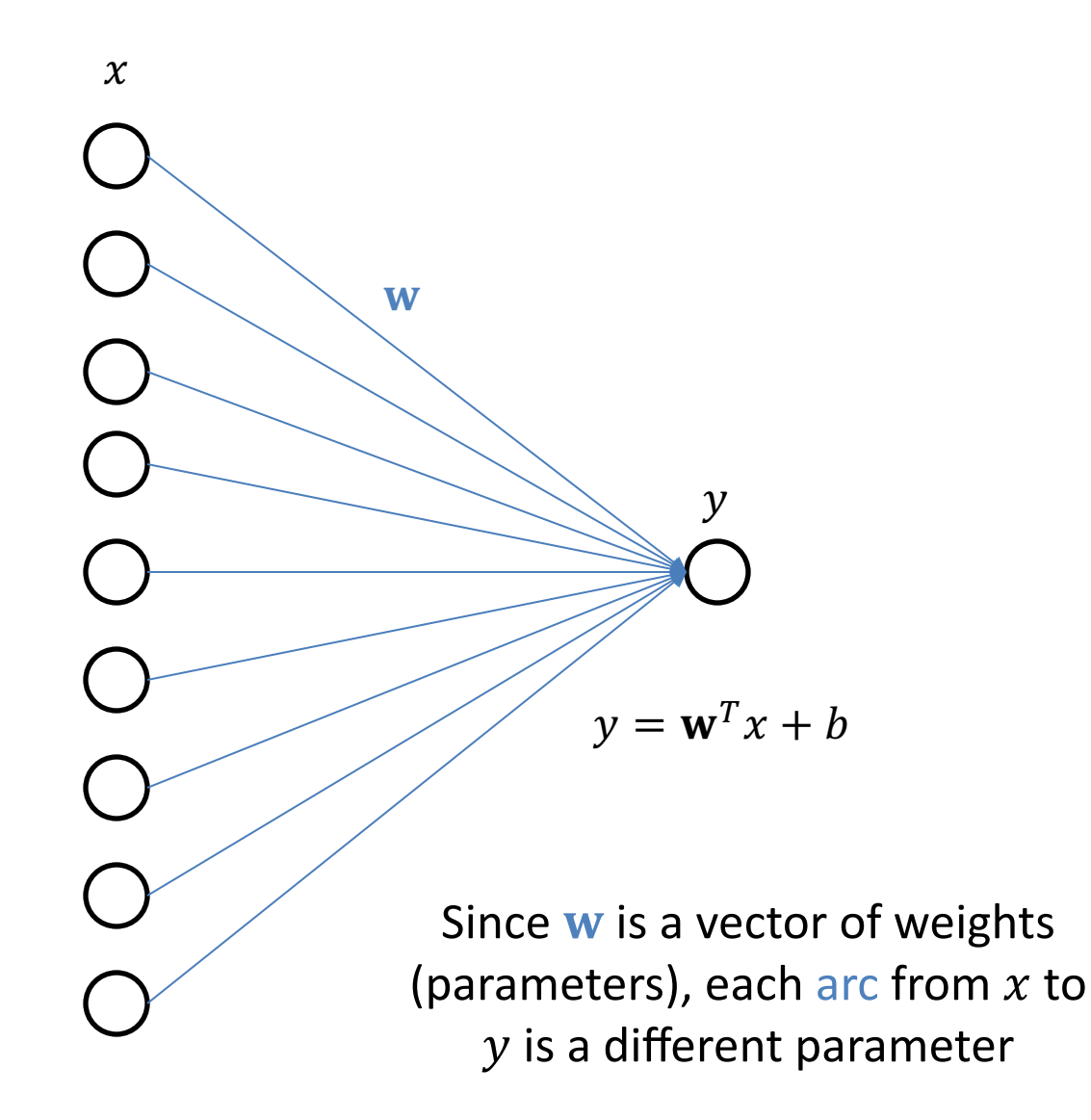

#### How do we evaluate these linear classification methods? Change the eval function.

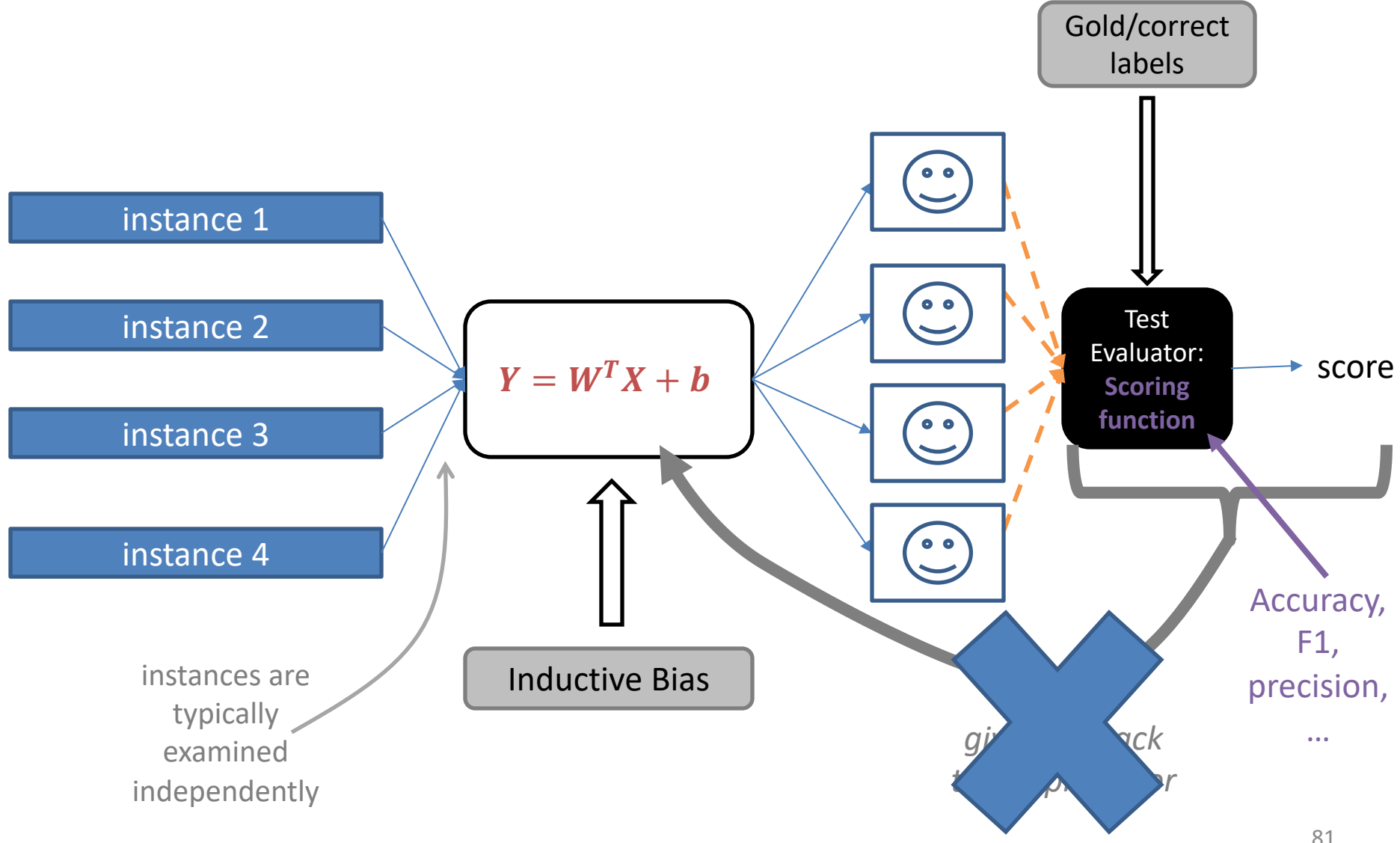

## Core Aspects to Maxent Classifier  $p(y|x)$

- **features**  $f(x, y)$  between x and y that are meaningful;
- **weights** w (one per feature) to say how important each feature is; and
- a way to **form probabilities** from f and w

$$
p(y | x) = \frac{\exp(w^T f(x, y))}{\sum_{y'} \exp(w^T f(x, y'))}
$$

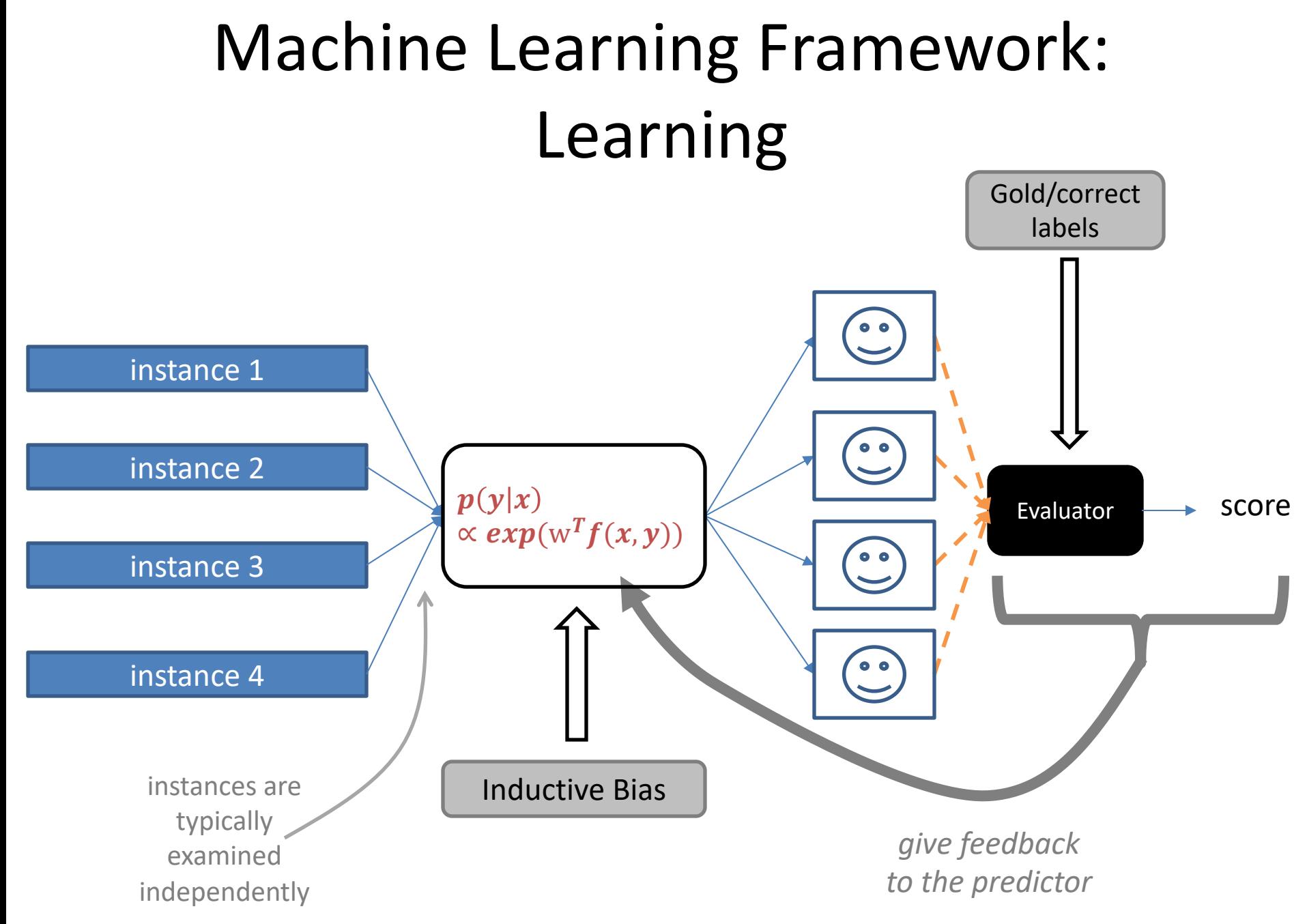

#### A Graphical View of Logistic Regression/Classification (4 classes)

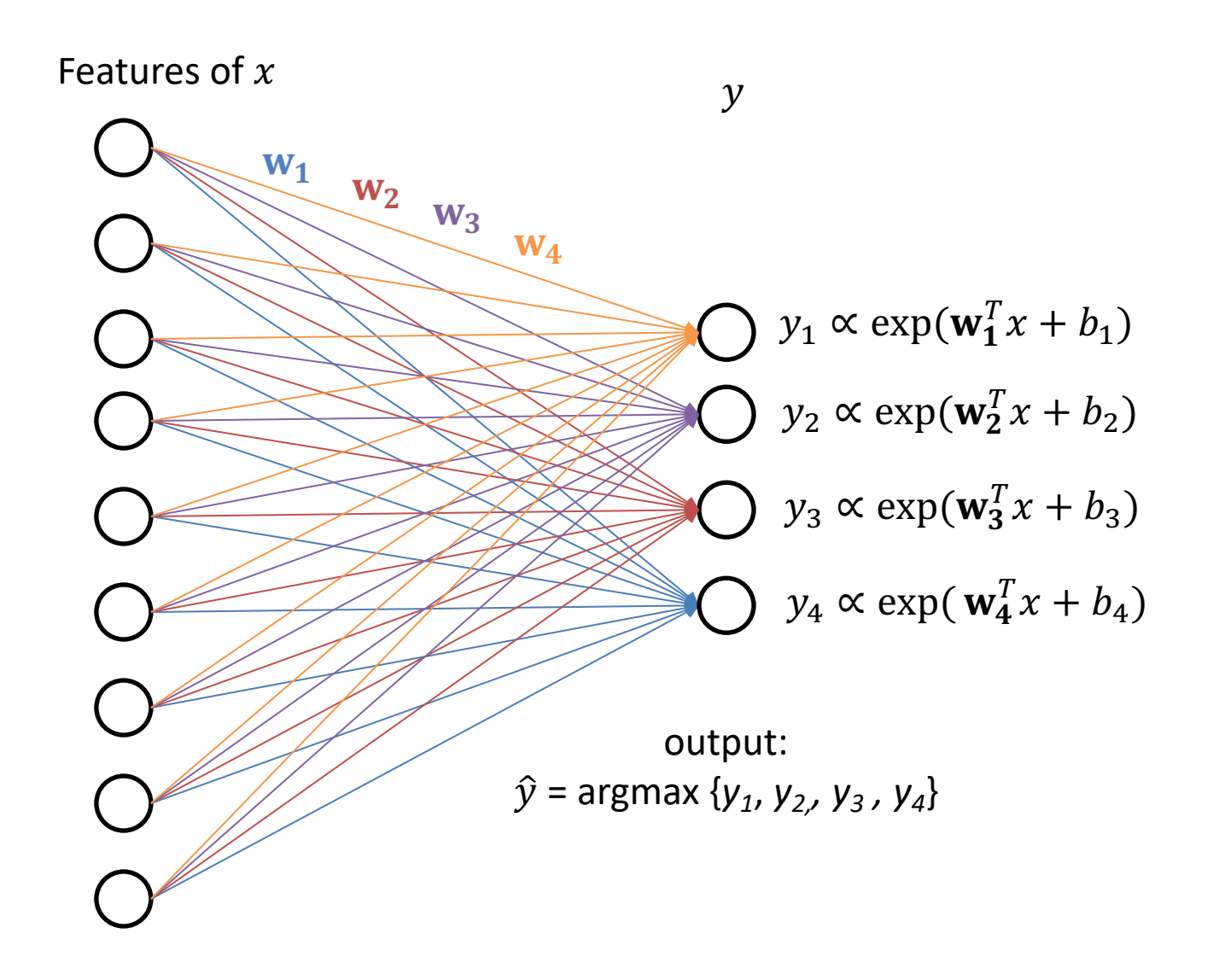

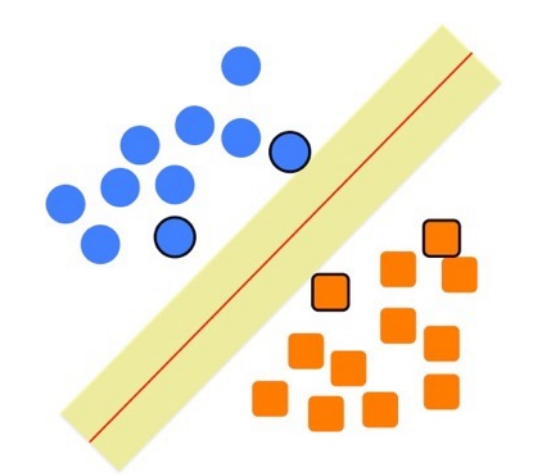

# **Support Vector Machines**

Some slides borrowed from Andrew Moore's [slides on SVMs](http://www.cs.cmu.edu/~awm/tutorials).

#### **Specifying a line and margin**

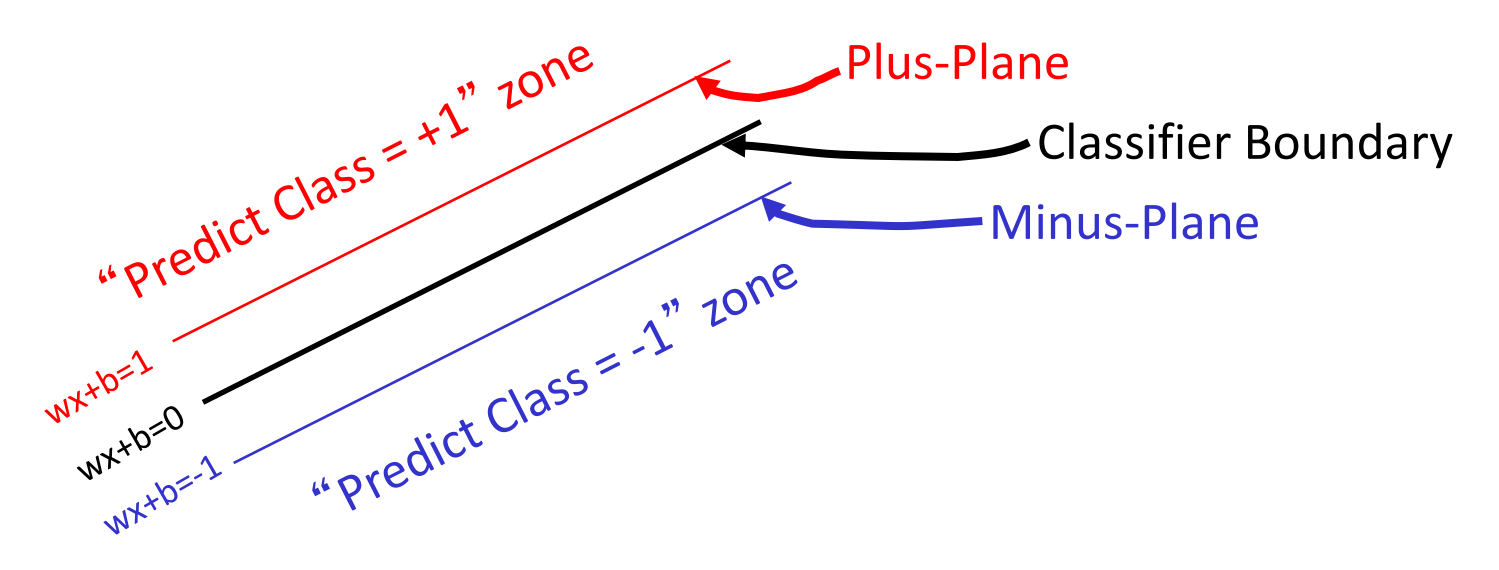

- Plus-plane =  $\{ x : w : x + b = +1 \}$
- Minus-plane =  $\{ x : w : x + b = -1 \}$ 
	- Classify as..  $+1$  if **w** .  $x + b \ge 1$  $-1$  if **w** .  $x + b \le -1$ Universe explodes if  $-1 < w \cdot x + b < 1$

## **Soft margin classification**

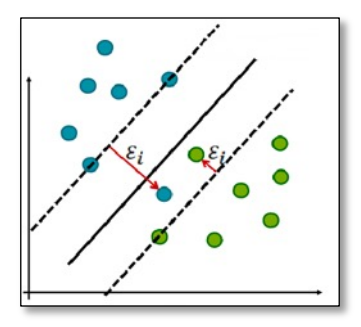

- •What if data from two classes not linearly separable?
- Allow a fat decision margin to make a few mistakes
- •Some points, **outliers** or noisy examples, are inside or on wrong side of the margin
- •Each outlier incurs a cost based on distance to hyperplane

#### **Kernel Trick example**

Can't separate the blue & red points with a line

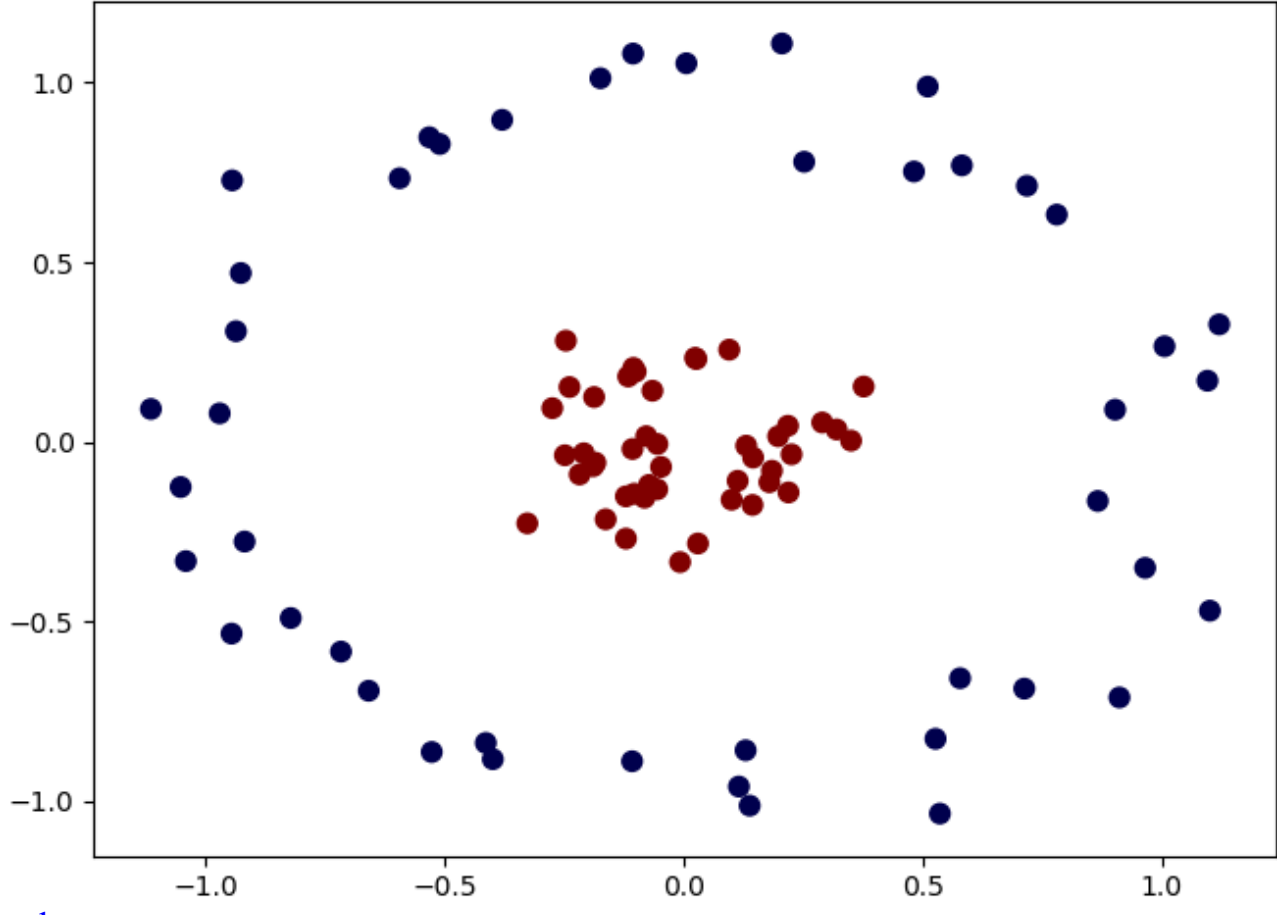

Figure from <u>[S. Bhattacharyya](https://towardsdatascience.com/understanding-support-vector-machine-part-2-kernel-trick-mercers-theorem-e1e6848c6c4d)</u> 19

#### **Use a different kernel**

- •Applying a kernel can transform data to make it more nearly linearly separable
- E.g., use polar coordinates or map to three dimensions

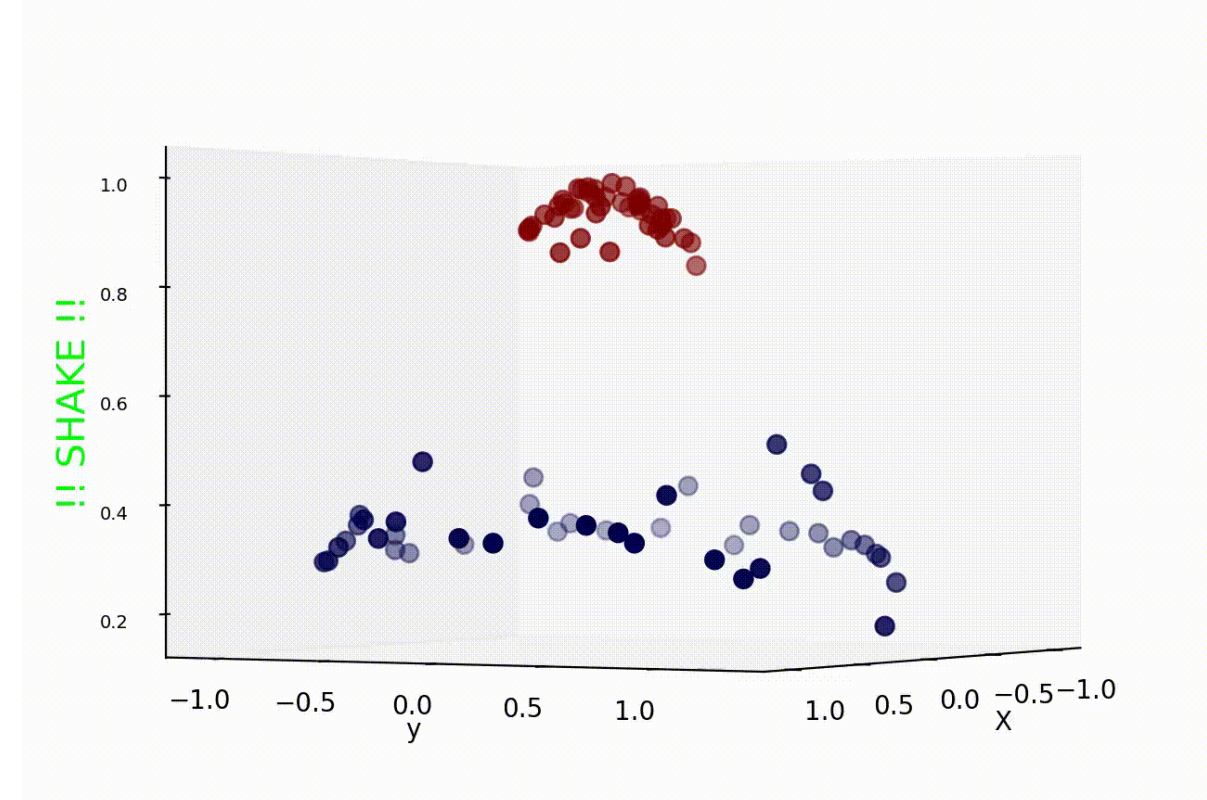

#### **Binary vs. multi classification**

- SVMs only do **binary** classification  $\odot$ 
	- E.g.: can't classify an iris into one of three species
- •A common constraint for many ML classifiers
- Two approaches to **multiclass classification**: OVA and OVO
- •Consider Zoo dataset, which classifies animals into one of 7 classes based on 17 attributes
	- **Classes:** mammal, bird, reptile, fish, amphibian, insect, invertebrate
	- **Attributes:** hair, feathers, eggs, milk, aquatic, toothed, fins, …

#### **OVA or one-vs-all classification**

- •**OVA** or **[one-vs-all](https://en.wikipedia.org/wiki/Multiclass_classification)**: turn n-way classification into n binary classification tasks
	- –Also know as one-vs-rest
- •For zoo problem with 7 categories, train and run 7 binary classifiers:
	- mammal vs. not-mammal
	- fish vs. not-fish
	- bird vs. not-bird, …
- Pick the one that gives the highest score
	- For an SVM this could be measured the one with the **widest margin** <sup>24</sup>
### **SVMs in scikit-learn**

- •Scikit-learn has three [SVM classifiers](https://scikit-learn.org/stable/modules/svm.html): SVC, NuSVC, and LinearSVC
- •Data can be either in **dense numpy** arrays or **sparse scipy** arrays
- All directly support multi-way classification, SVC and NuSCV using OvO and LinearSVC using OvA

SVC with linear kernel

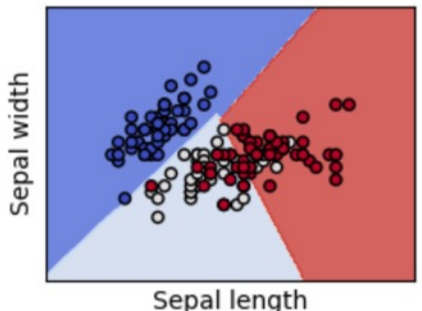

LinearSVC (linear kernel)

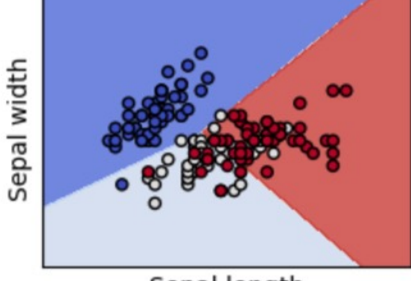

Sepal length

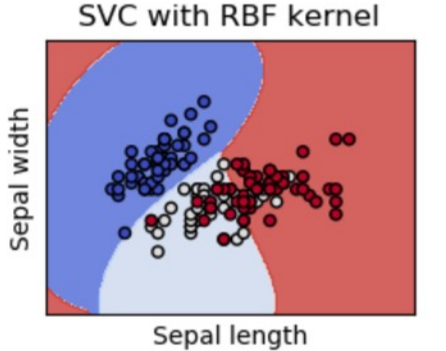

SVC with polynomial (degree 3) kernel

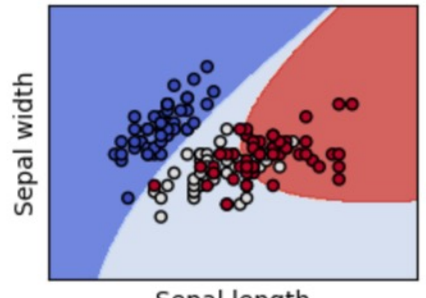

Sepal length

This [colab jupyter notebook g](https://colab.research.google.com/drive/1kU4UgeVqQs2ZrgeBhIMkd0Ivjd19Zu3R)ets an accuracy of 97% using OvO with [scikit.svm.SVC](https://scikit-learn.org/stable/modules/generated/sklearn.svm.SVC.htm)

# Neural Networks for Machine Learning

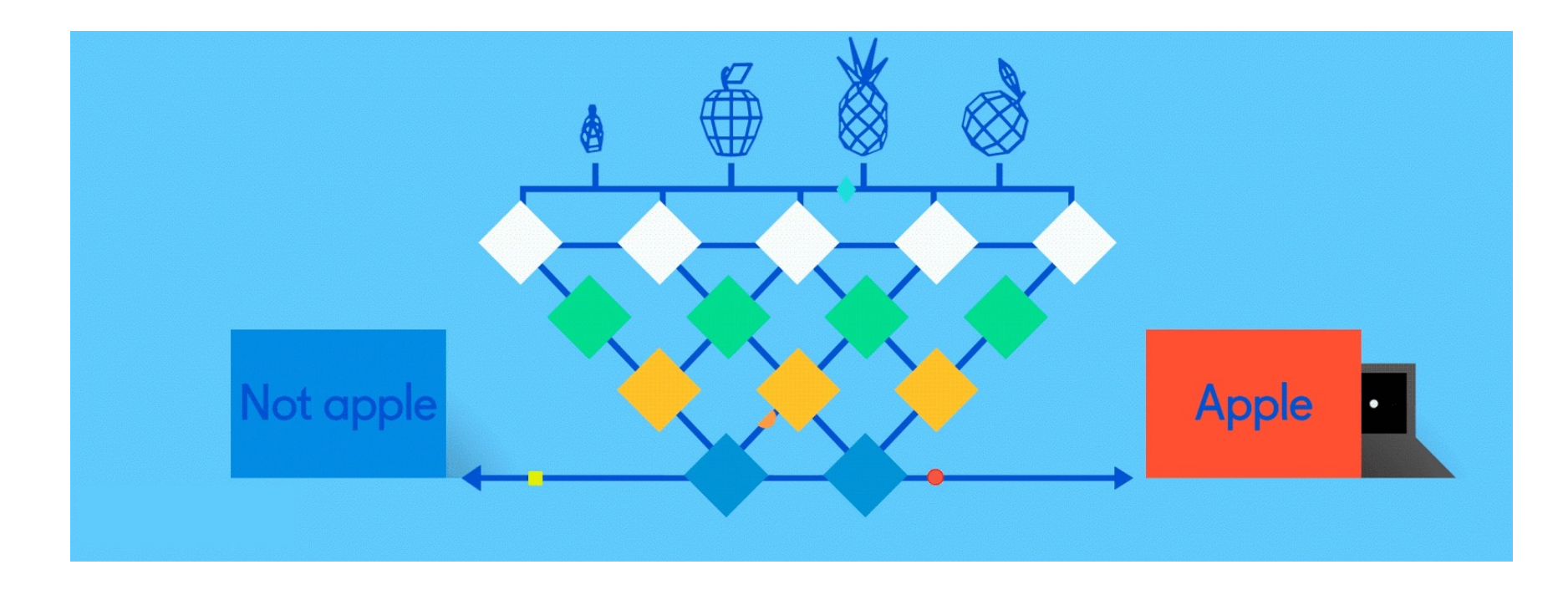

#### Multilayer Perceptron, a.k.a. Feed-Forward Neural Network

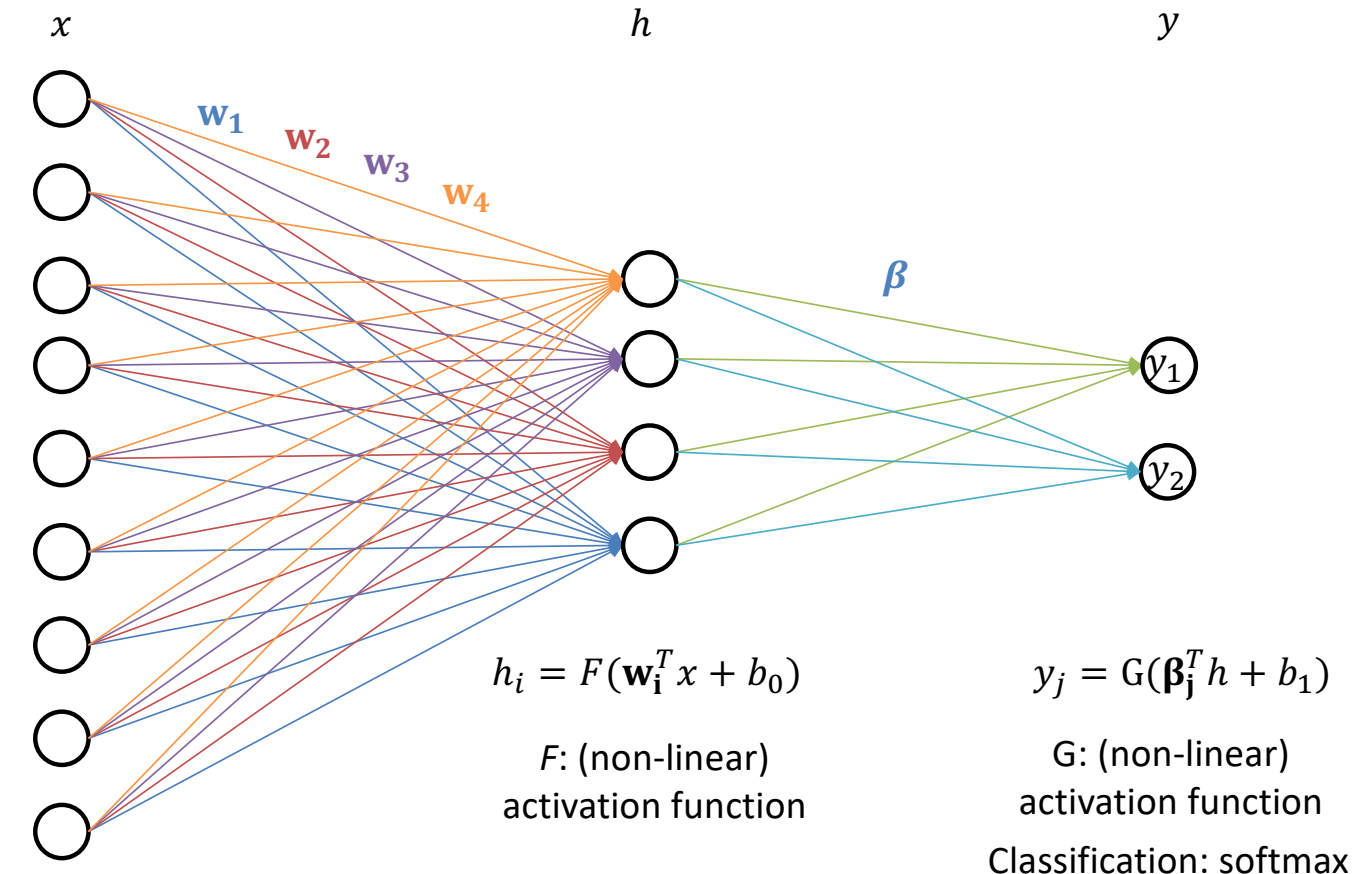

Regression: identity

#### Feed-Forward Neural Network

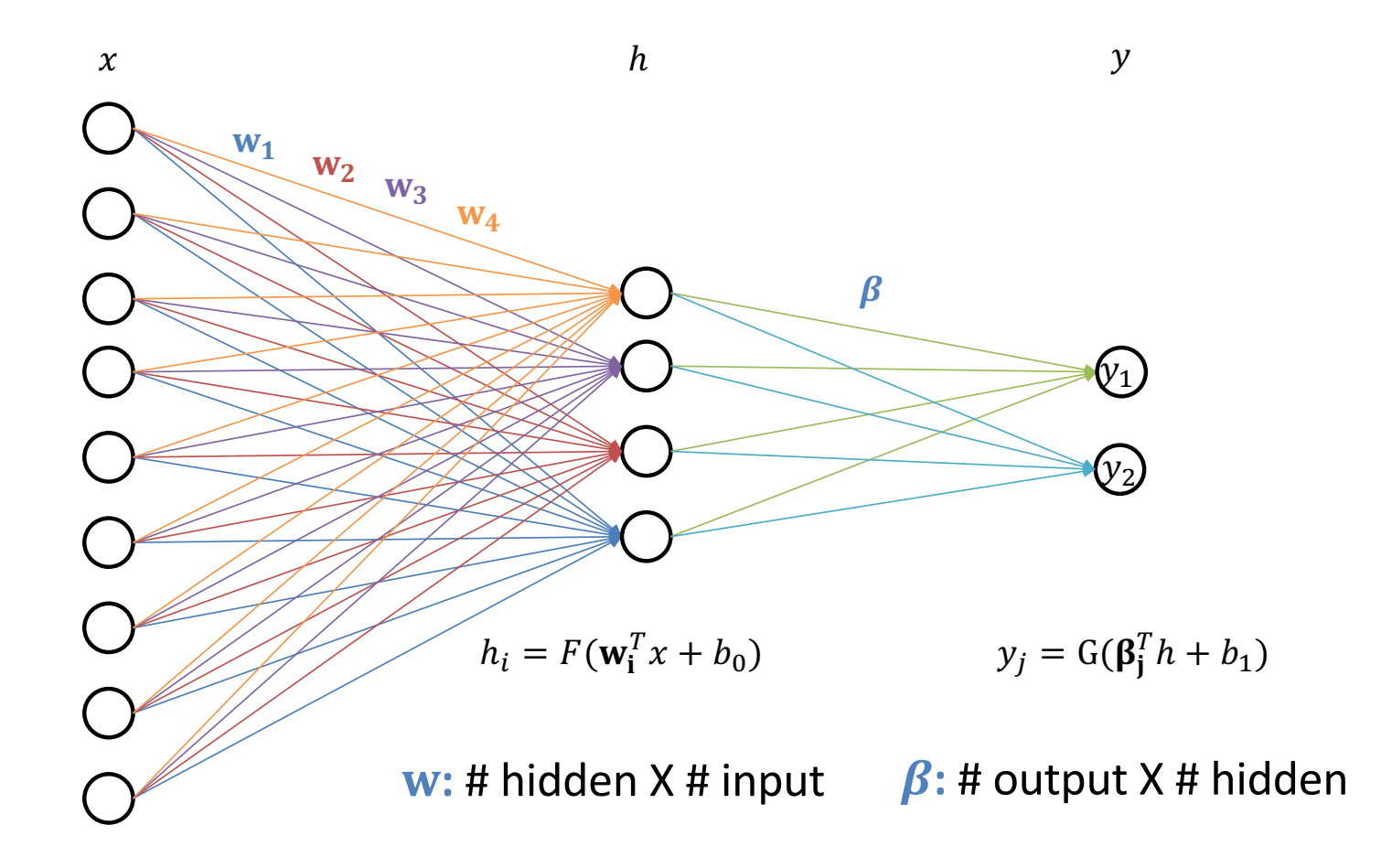

#### **Neural Network - Backpropagation**

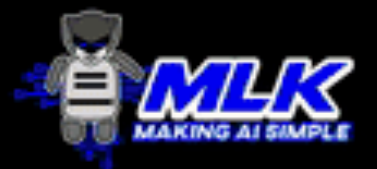

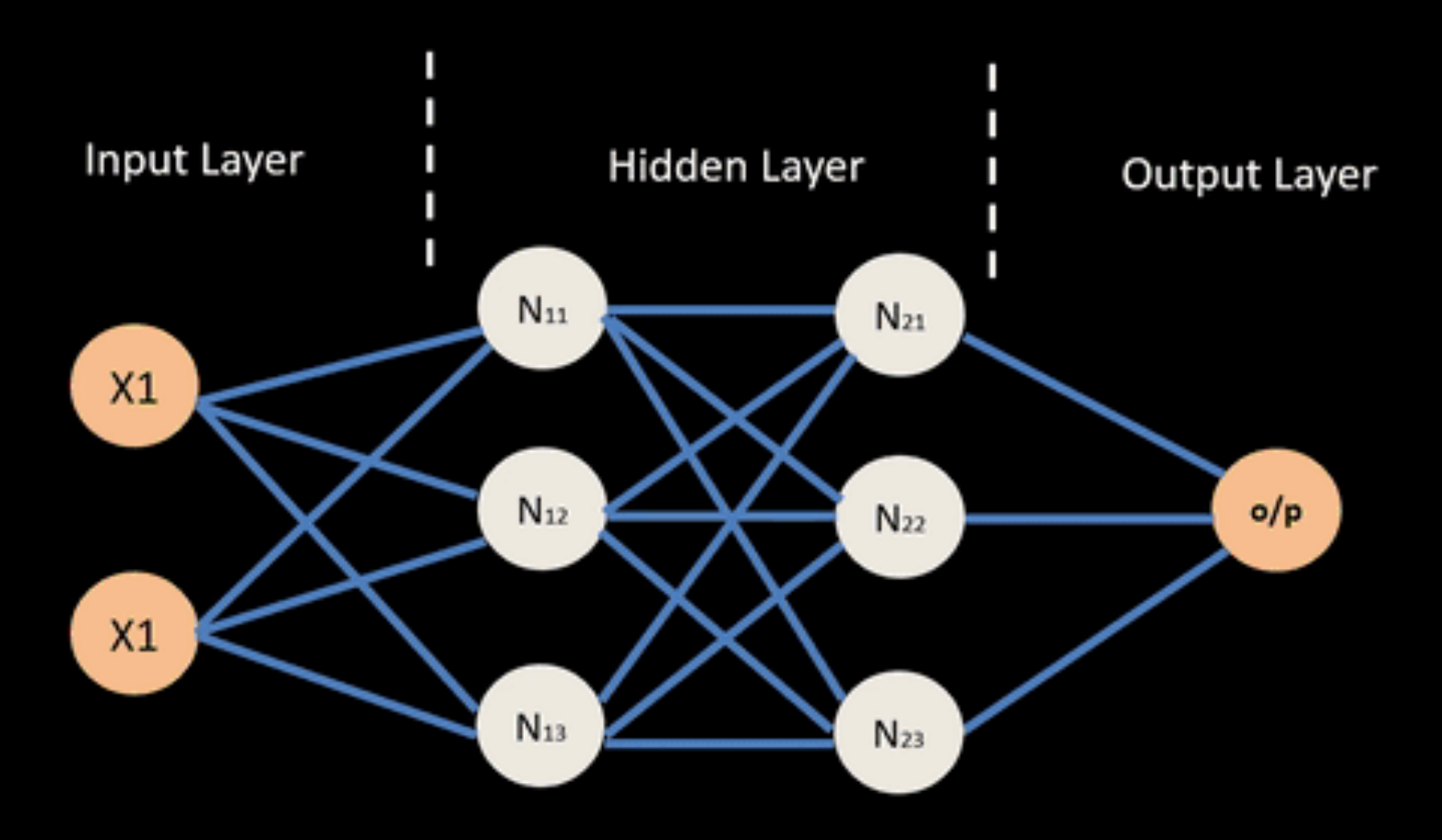

© machinelearningknowledge.ai

#### Universal Function Approximator

**Theorem** [Kurt Hornik et al., 1989]: Let F be a continuous function on a bounded subset of D-dimensional space. Then there exists a two-layer network G with finite number of hidden units that approximates F arbitrarily well. For all x in the domain of F,  $|F(x) - G(x)| < \varepsilon$ 

"a two-layer network can approximate any function"

Going from one to two layers dramatically improves the representation power of the network

Slide courtesy Hamed Pirsiavash

#### **Common Activation Functions**

- Define the output of a node given an input
- Very simple functions!

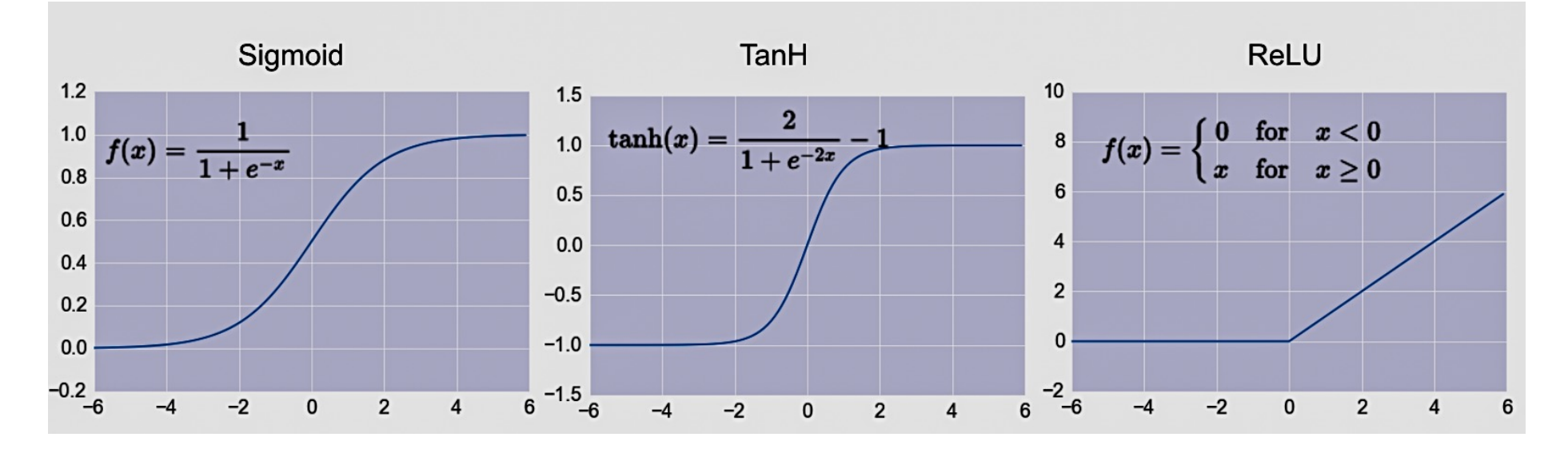

- Choice of activation function depends on problem and available computational power
- Comprehensive list of activation functions
- In practice

## **Regularization**

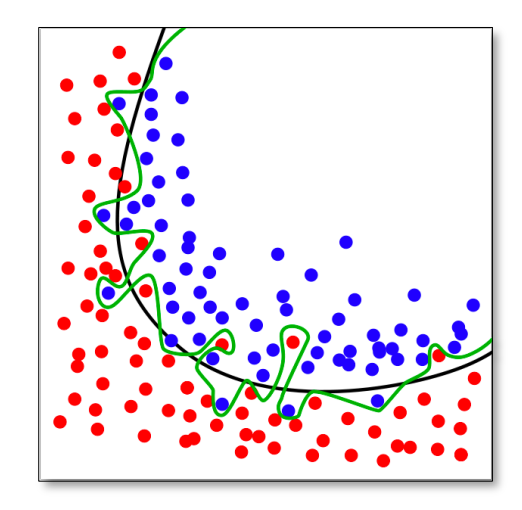

- Parameter to control overfitting,
	- i.e. when the model does well on training data but poorly on new, unseen data
- •L2 regularization is the most common
- Using dropout is another common way of reducing overfitting in neural networks
	- –At each training stage, some nodes in hidden layer temporarily removed (dropped out)

#### Dropout: Regularization in Neural Networks

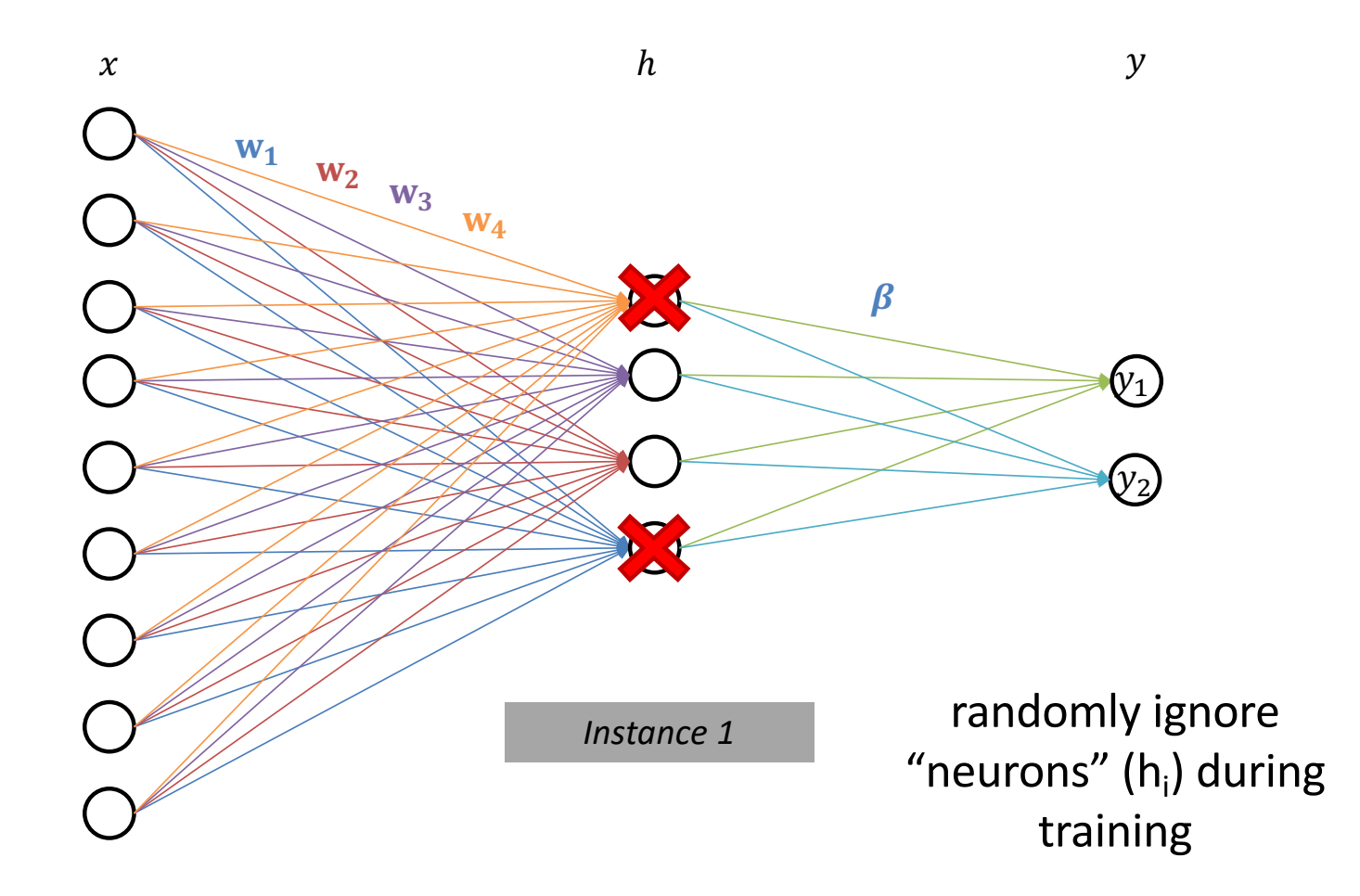

## Convolution as feature extraction

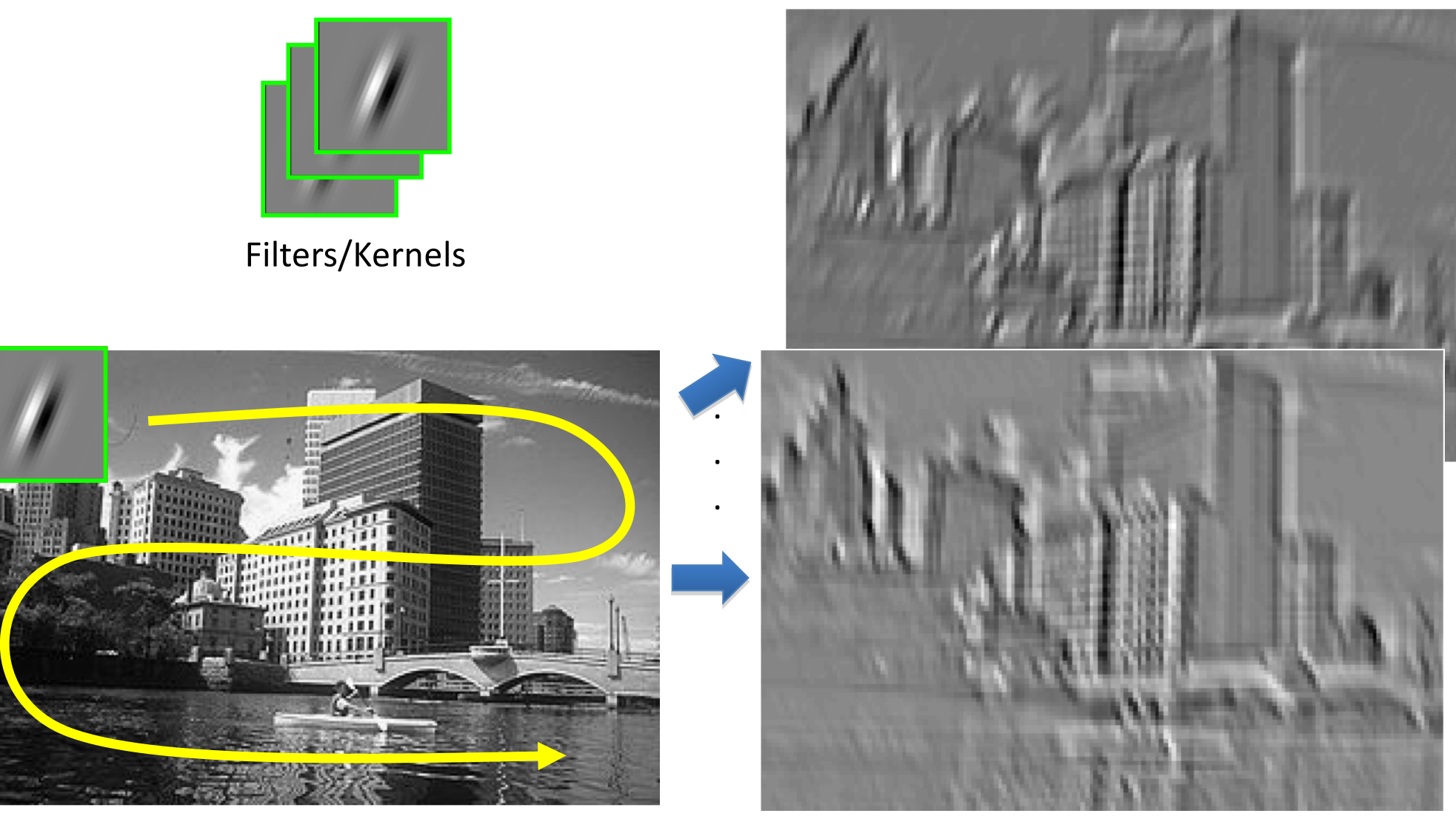

Slide credit: Svetlana Lazebnik

Input **Input Feature Map** 

### A *Simple* Recurrent Neural Network Cell

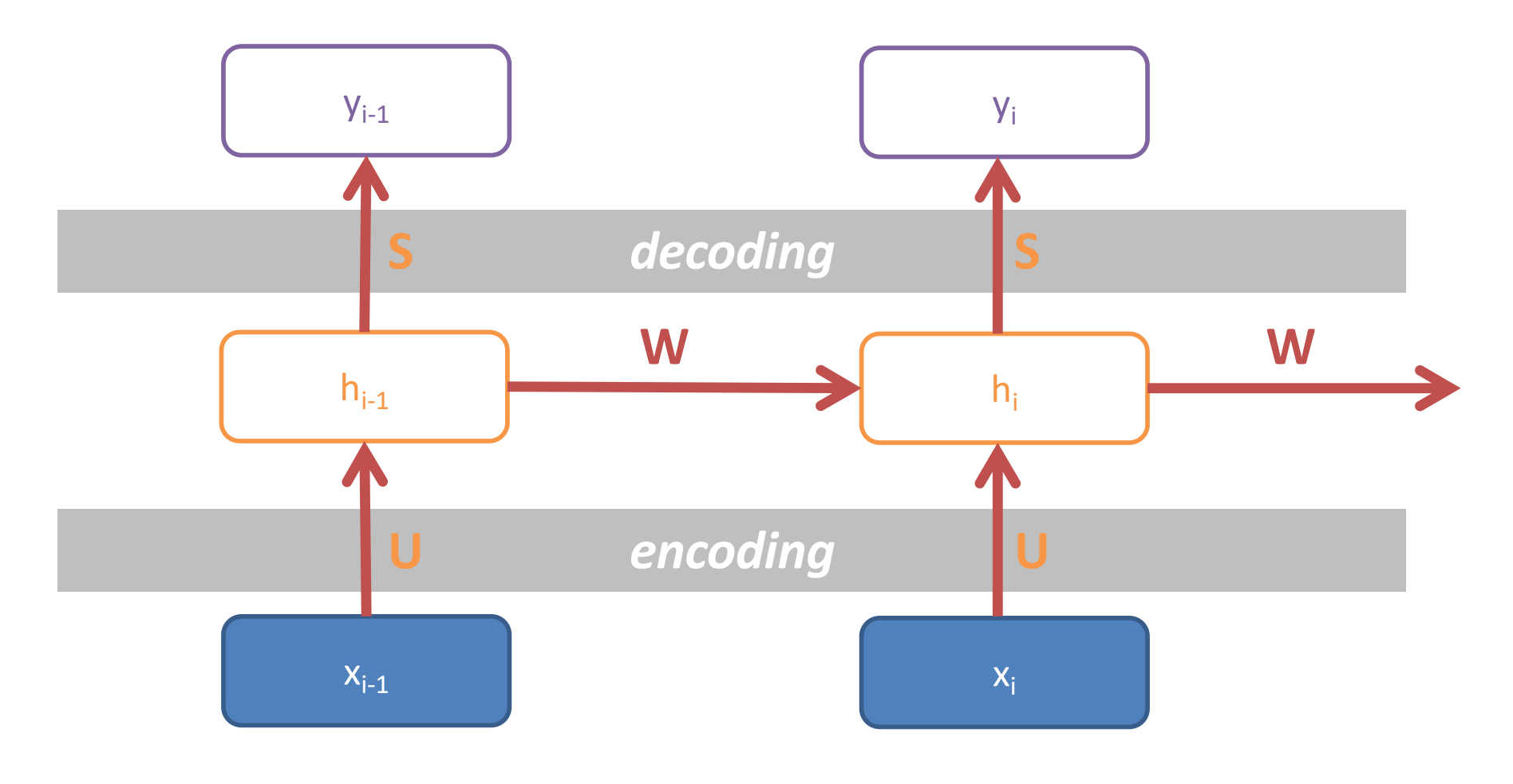

$$
h_i = \tanh(Wh_{i-1} + Ux_i) \qquad y_i = \text{softmax}(Sh_i)
$$

$$
y_i = \text{softmax}(Sh_i)
$$

Weights are shared over time unrolling/unfolding: copy the RNN cell across time (inputs)

## **Good at Transfer Learning**

- •For images, the initial stages of a model learn highlevel visual features (lines, edges) from pixels
- •Final stages predict task-specific labels

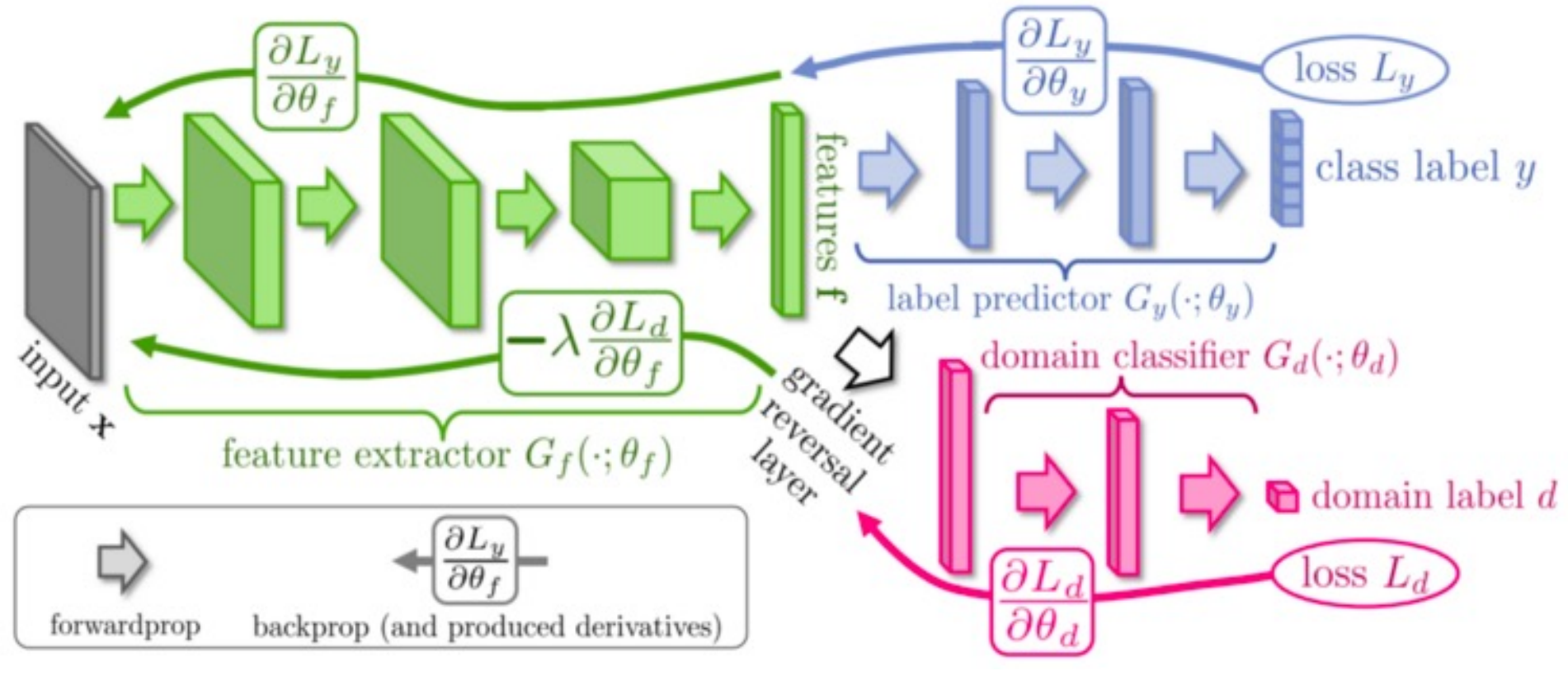

source:http://ruder.io/transfer-learning/

## **Fine Tuning a NN Model**

- •Special kind of transfer learning
	- Start with a pre-trained model
	- Replace last output layer(s) with a new one(s)
	- One option: Fix all but last layer by marking as trainable:false
- •Retraining on new task and data very fast
	- Only the weights for the last layer(s) are adjusted
- •Example
	- Start: NN to classify animal pix with 100s of categories
	- Finetune on new task: classify pix of 10 common pets

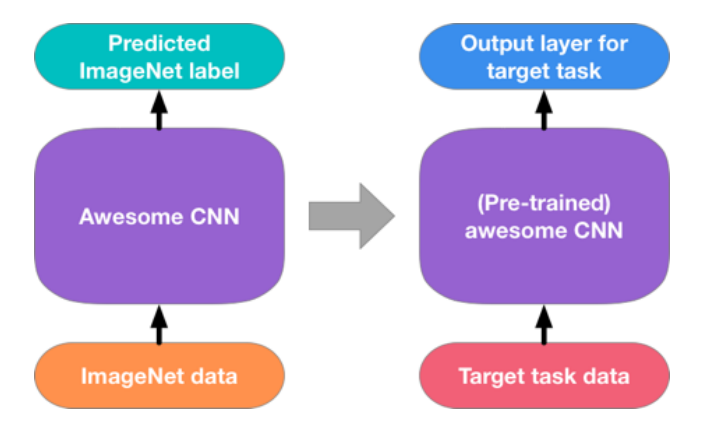

#### Evaluation Metrics

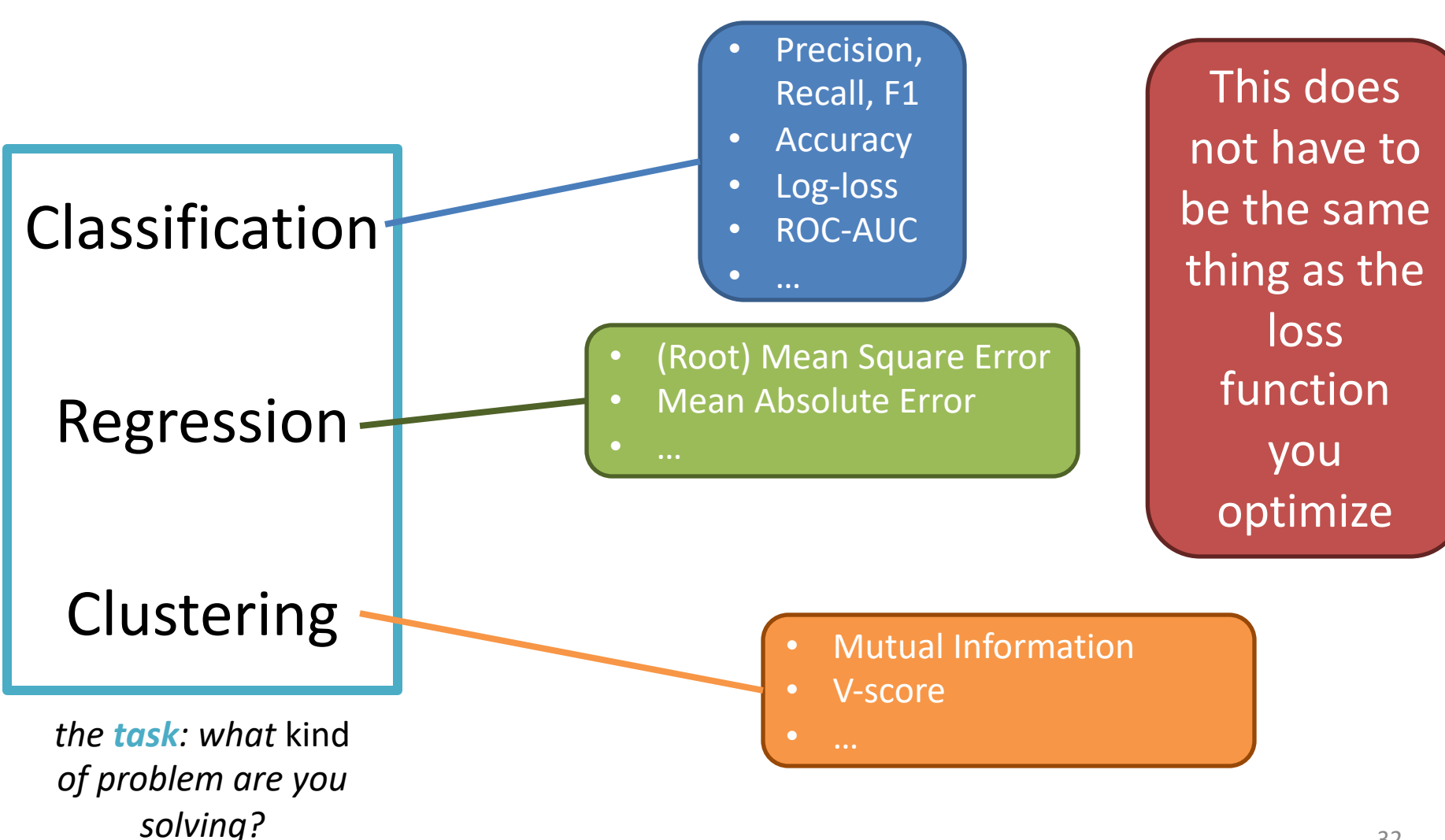

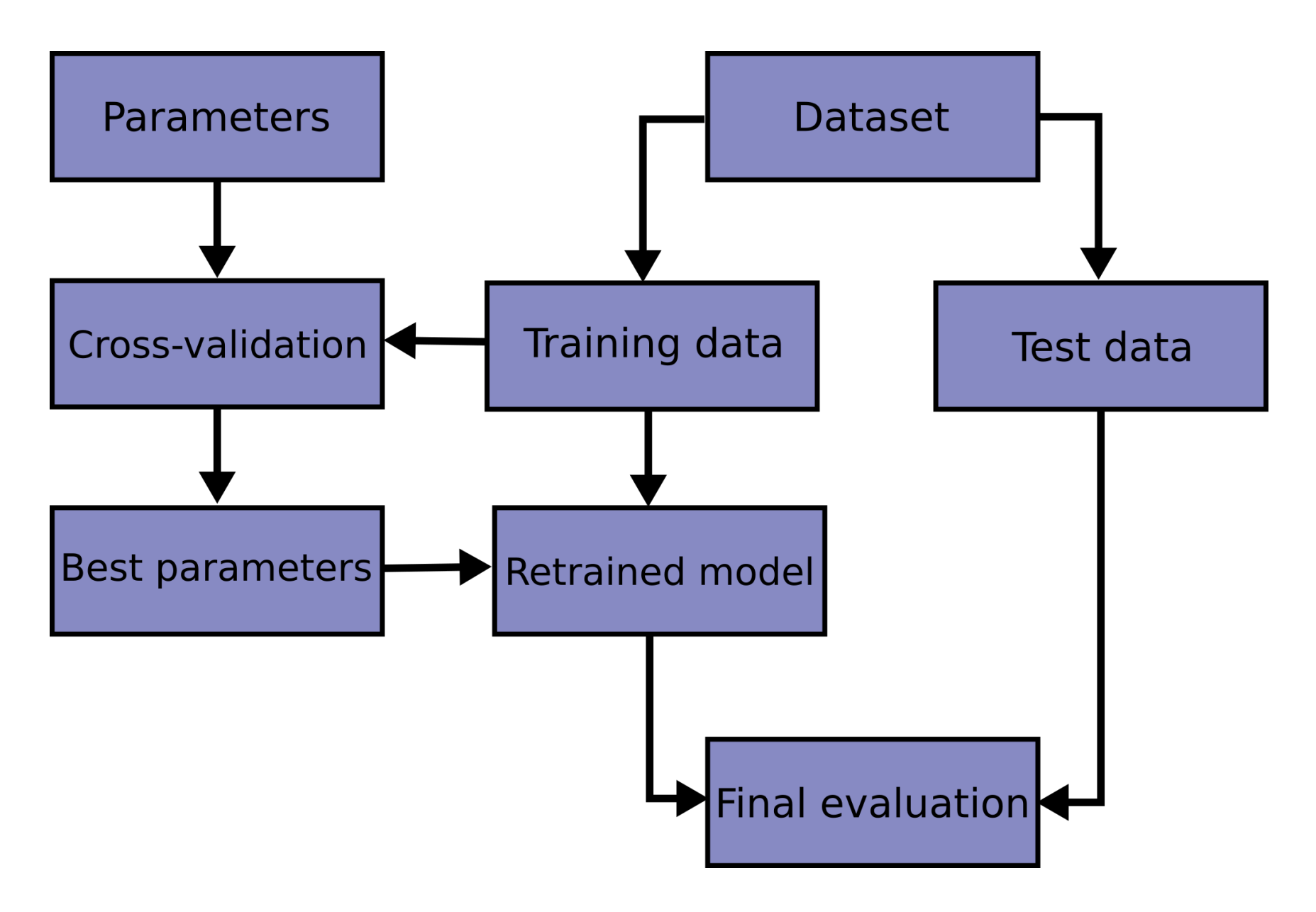

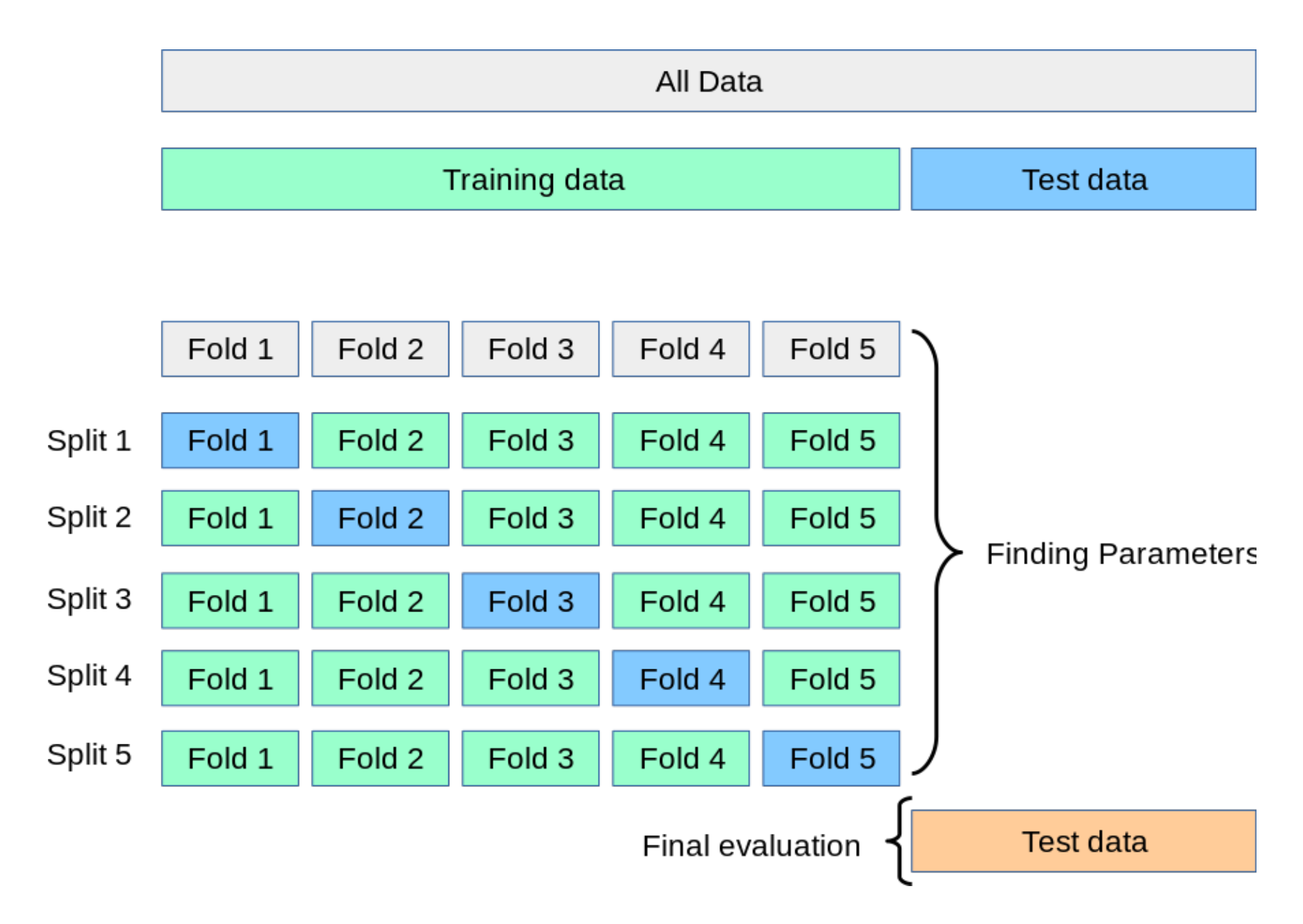

#### Learning curve

- When evaluating ML algorithms, steeper learning curves are better
- They represents faster learning with less data

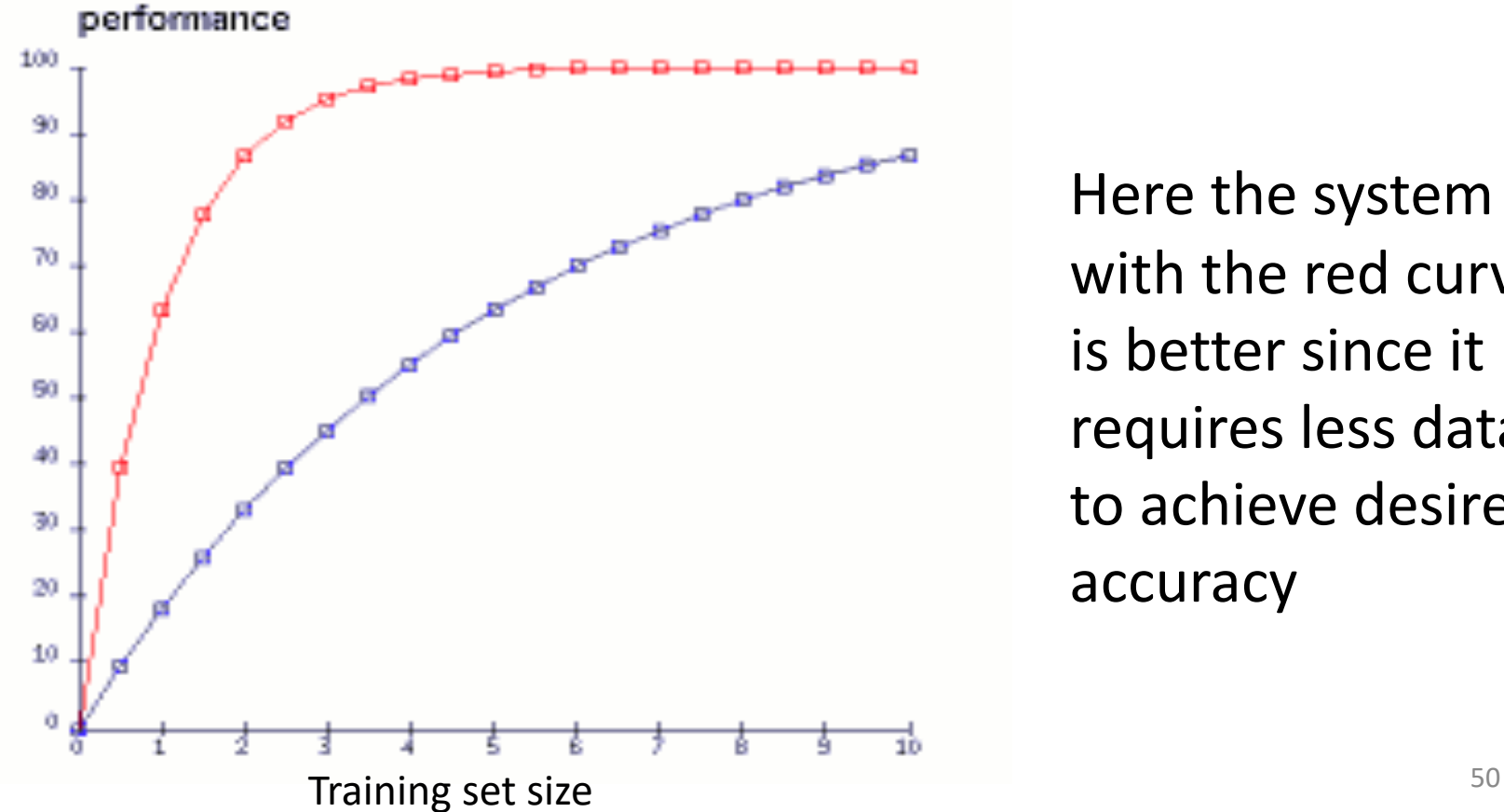

Here the system with the red curve is better since it requires less data to achieve desired accuracy

#### A combined measure: F

Weighted (harmonic) average of **P**recision & **R**ecall

$$
F = \frac{(1+\beta^2) * P * R}{(\beta^2 * P) + R}
$$

Balanced F1 measure: 
$$
\beta=1
$$
  

$$
F_1 = \frac{2 \times P \times R}{P + R}
$$

### P/R/F in a Multi-class Setting: Micro- vs. Macro-Averaging

*If we have more than one class, how do we combine*  multiple performance measures into one quantity?

**Macroaveraging**: Compute performance for each class, then average.

**Microaveraging**: Collect decisions for all classes, compute contingency table, evaluate.

#### Micro- vs. Macro-Averaging: Example

Class 1 Class 2 Micro Ave. Table

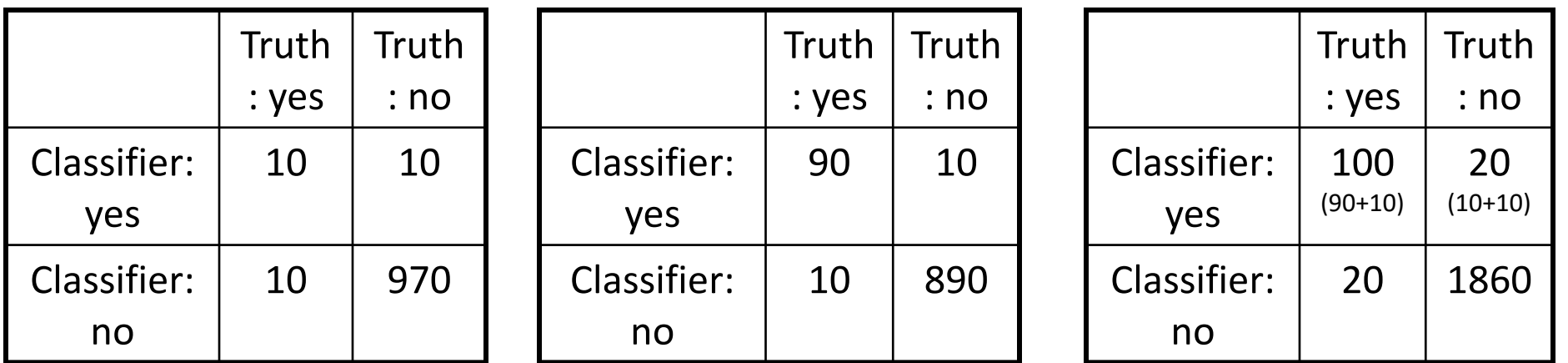

Macroaveraged precision:  $(10/10+10) + (90/90+10)/2 = (0.5 + 0.9)/2 = 0.7$ Microaveraged precision:  $100/100+20 = .83$ 

Microaveraged score is dominated by score on frequent classes

#### Confusion Matrix: Generalizing the 2-by-2 contingency table

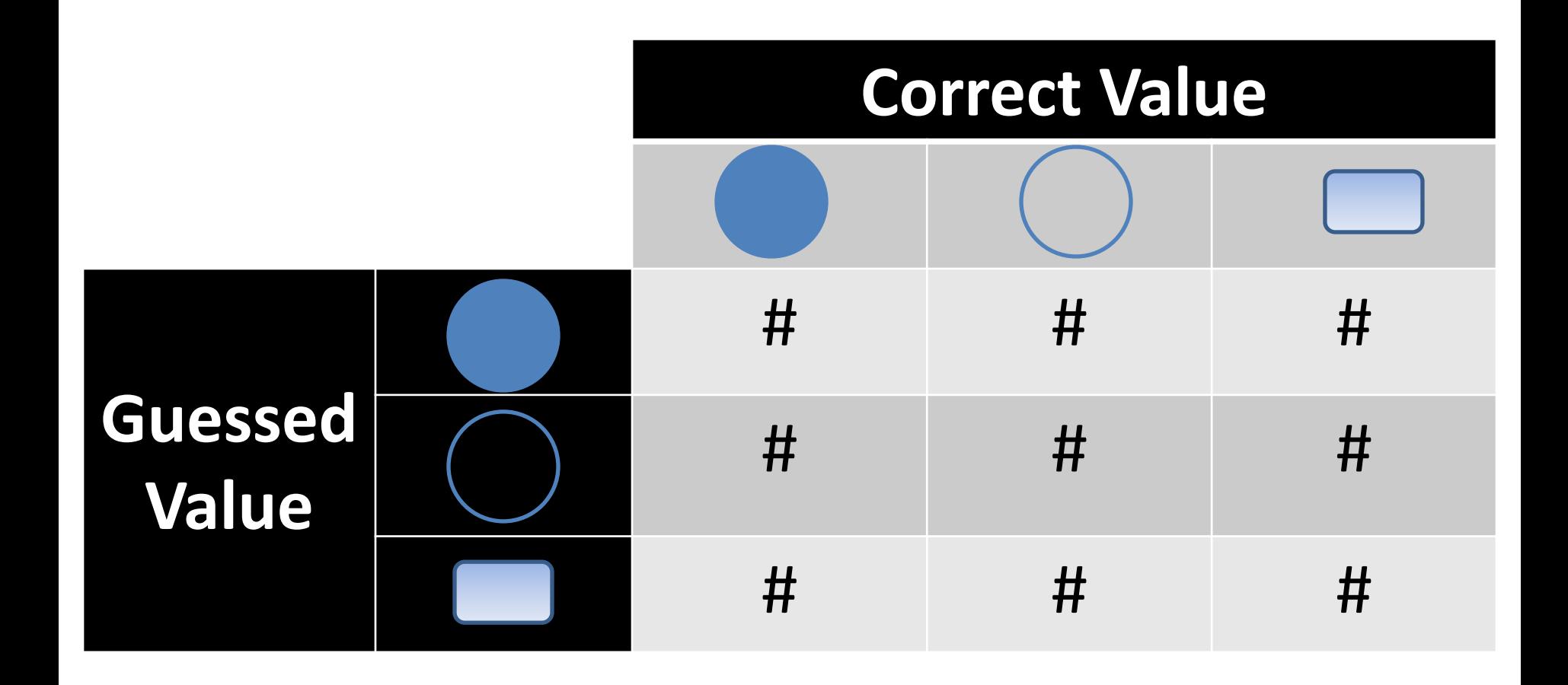

11.1

# **Planning**

#### Chapter 11.1-11.3

Some material adopted from notes by Andreas Geyer-Schulz and Chuck Dyer

## **Blocks world**

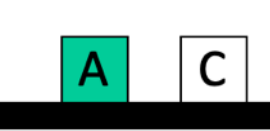

Typical representation uses a logic notation to represent the state of the world: ontable(a) ontable(c) clear(a) clear(c) handempty

And possible **actions/ operators** with their preconditions and effects:

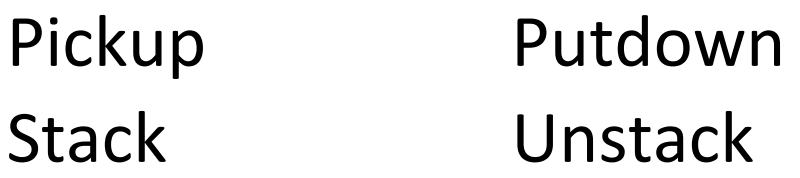

## **Planning vs. problem solving**

- Problem solving methods solve similar problems
- Planning is more powerful and efficient because of the representations and methods used
- States, goals, and actions are decomposed into sets of sentences (usually in first-order logic)
- Search often proceeds through *plan space* rather than *state space* (though there are also state-space planners)
- Sub-goals can be planned independently, reducing the complexity of the planning problem

#### **Blocks World Operators**

- •Classic basic **operations** for the Blocks World
	- **stack(X,Y):** put block X on block Y
	- **unstack(X,Y):** remove block X from block Y
	- **pickup(X):** pickup block X
	- **putdown(X):** put block X on the table
- •Each represented by
	- list of **preconditions**
	- list of new facts to be added (**add-effects**)
	- list of facts to be removed (**delete-effects**)
	- optionally, set of (simple) variable **constraints**

#### **Blocks World Stack Action**

#### **stack(X,Y):**

- **preconditions**(stack(X,Y), [holding(X), clear(Y)])
- **adds**(stack(X,Y), [handempty, on(X,Y), clear(X)])
- **deletes**(stack(X,Y), [holding(X), clear(Y)]).
- **constraints**(stack(X,Y), [X $\neq$ Y, Y $\neq$ table, X $\neq$ table])

#### **STRIPS planning**

- STRIPS maintains two additional data structures:
	- State List all currently true predicates.
	- Goal Stack push down stack of goals to be solved, with current goal on top
- If current goal not satisfied by present state, find action that adds it and push action and its preconditions (subgoals) on stack
- •When a current goal is satisfied, POP from stack
- •When an action is on top stack, record its application on plan sequence and use its add and delete lists to update current state

#### **Another BW planning problem**

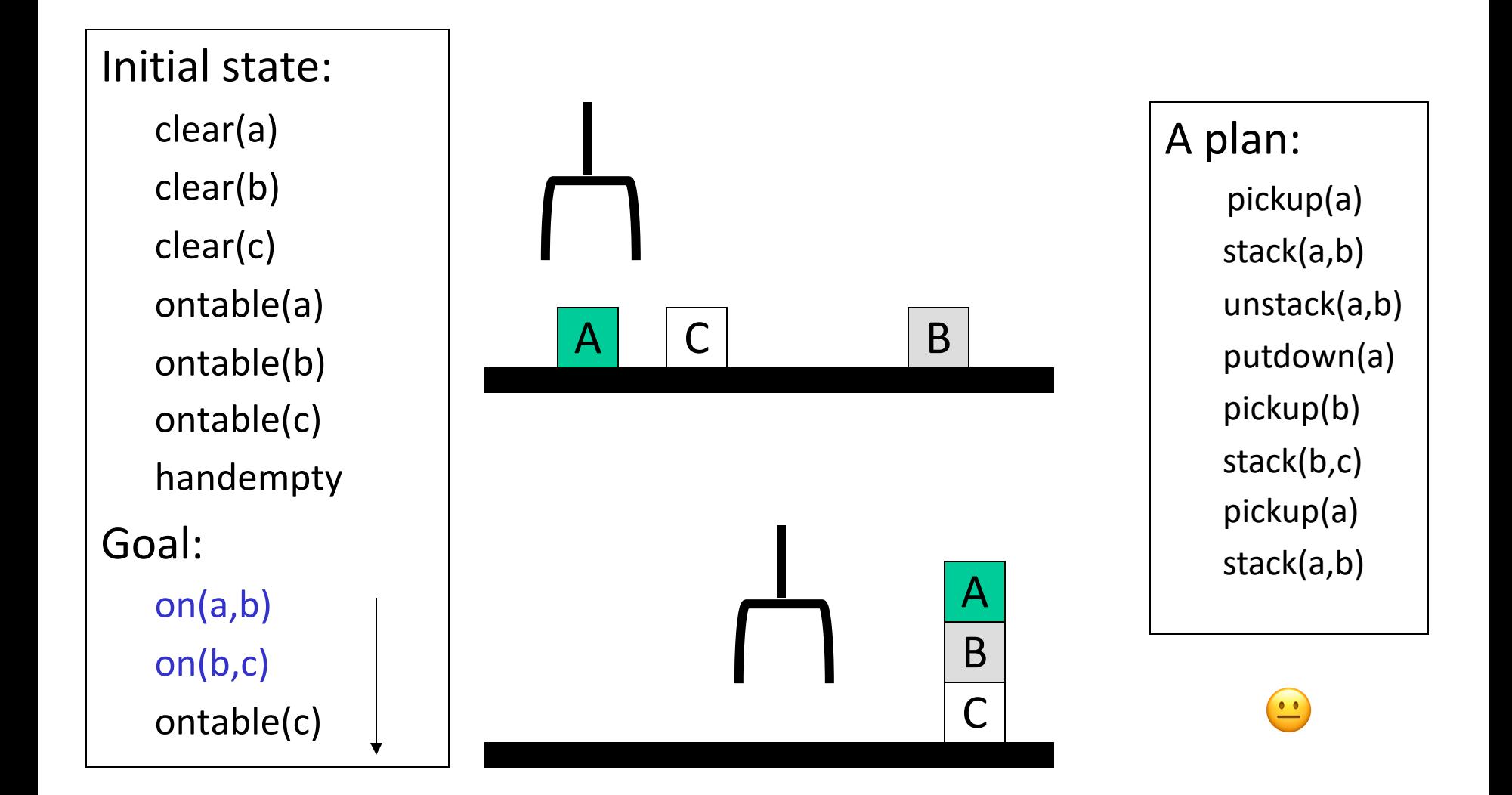

#### **Goal interaction**

- Simple planning algorithms assume independent sub-goals – Solve each separately and concatenate the solutions
- [Sussman Anomaly:](https://en.wikipedia.org/wiki/Sussman_Anomaly) an example of goal interaction problem:
	- Solving on(A,B) first (via unstack(C,A),stack(A,B)) is undone when solving 2nd goal on(B,C) (via unstack(A,B), stack(B,C))
	- Solving on(B,C) first will be undone when solving on(A,B)
- Classic STRIPS couldn't handle this, although minor modifications can get it to do simple cases

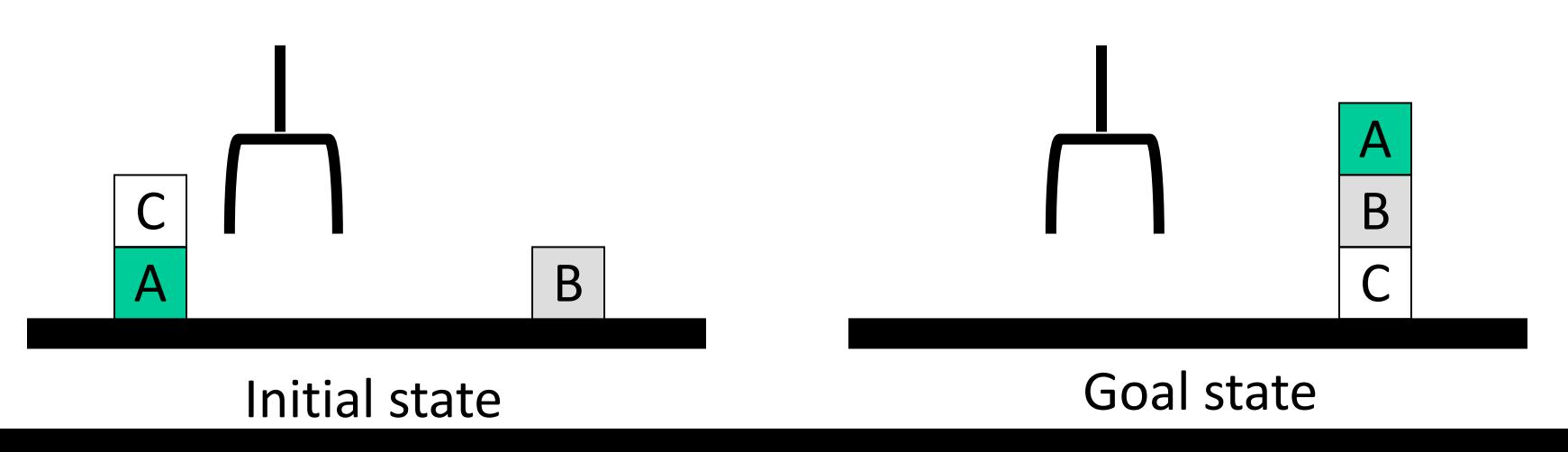

### **State-Space Planning**

- STRIPS searches thru a space of situations (where you are, what you have, etc.)
- Find plan by searching **situations** to reach goal
- **Progression planner**: searches forward
	- From initial state to goal state
	- Prone to exploring irrelevant actions
- **Regression planner**: searches backward from goal
	- Works **iff** operators have enough information to go both ways
	- Ideally leads to reduced branching: planner is only considering things that are relevant to the goal
	- but it's harder to define good heuristics so most current systems favor forward search

## CMSC 471 Propositional and First-Order Logic

KMA Solaiman ksolaima@umbc.edu

#### Knowledge base: example

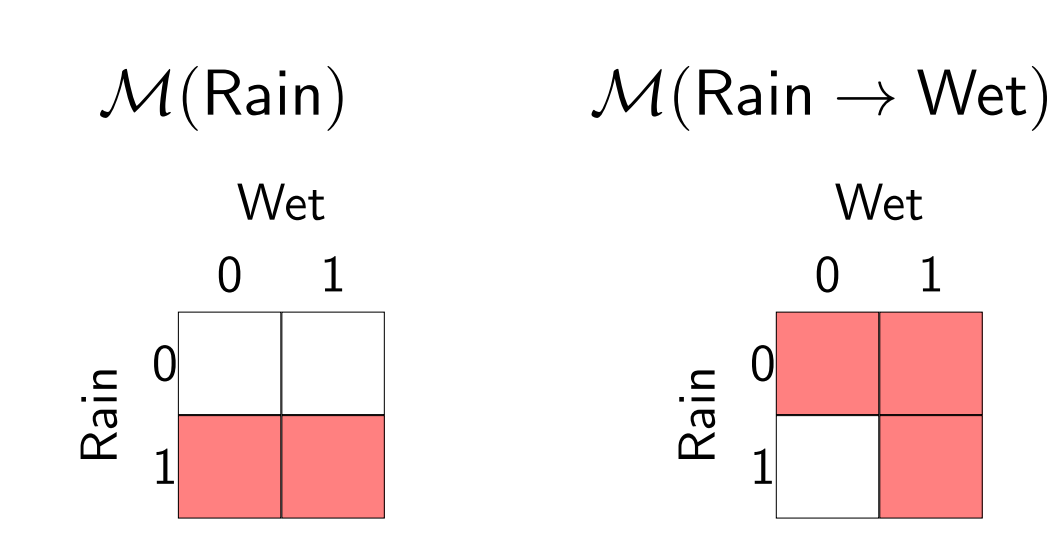

#### Intersection:

 $\mathcal{M}(\{\textsf{Rain}, \textsf{Rain} \rightarrow \textsf{Wet}\})$ 0 1 0 Wet Rain

1

 $CS221$  / Autumn 2019 / Liang & Sadigh 51

 $\bullet$  As a concrete example, consider the two formulas Rain and Rain  $\to$  Wet. If you know both of these facts, then the set of models is constrained to those where it is raining and wet.

## Models for a KB

- KB:  $[PVQ, P \rightarrow R, Q \rightarrow R]$
- What are the formulas? f1: P∨Q  $f2: P \rightarrow R$ f3:  $Q \rightarrow R$
- What are the propositional variables? P, Q, R
- What are the candidate models?
	- 1) Consider all **eight** possible assignments of T|F to P, Q, R
	- 2) Check if each sentence is consistent with the model

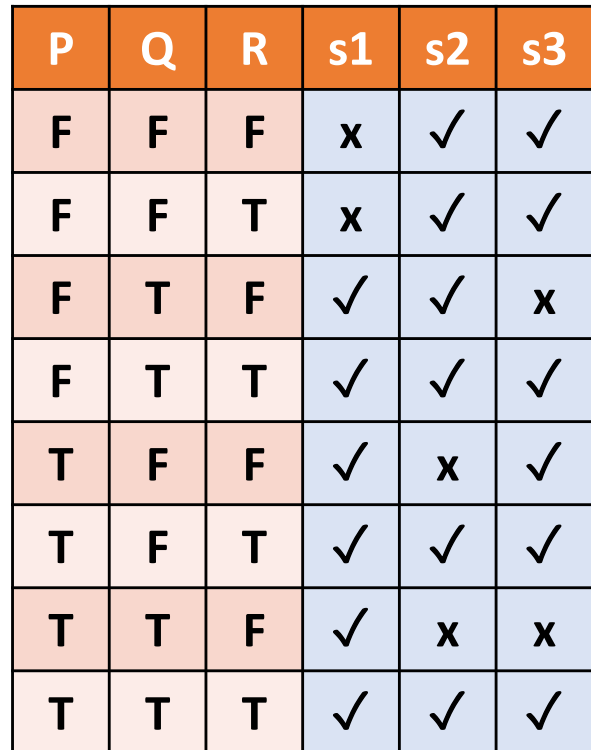

Here **x** means the model makes the sentence False and √means it doesn't make it False

## Models for a KB

- KB:  $[PVQ, P \rightarrow R, Q \rightarrow R]$
- What are the formulas? f1: P∨Q f2:  $P \rightarrow R$ f3:  $Q \rightarrow R$
- What are the propositional variables? P, Q, R
- What are the candidate models?
	- 1) Consider all **eight** possible assignments of T|F to P, Q, R
	- 2) Check truth tables for consistency, eliminating any row that does not make every KB sentence true

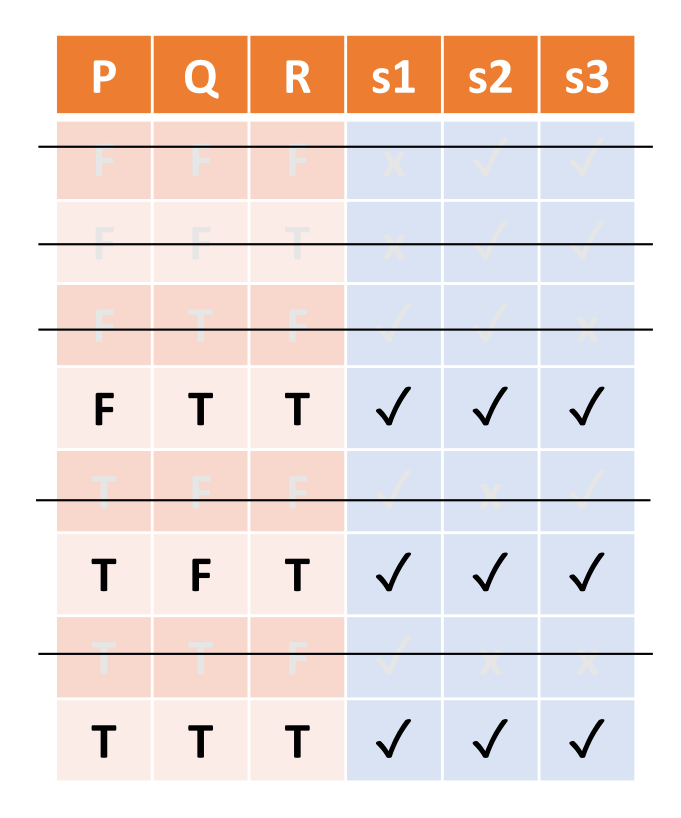

- Only 3 models are consistent with KB
- R true in all of them
- Therefore, R is true and can be added to the KB

## A simple example

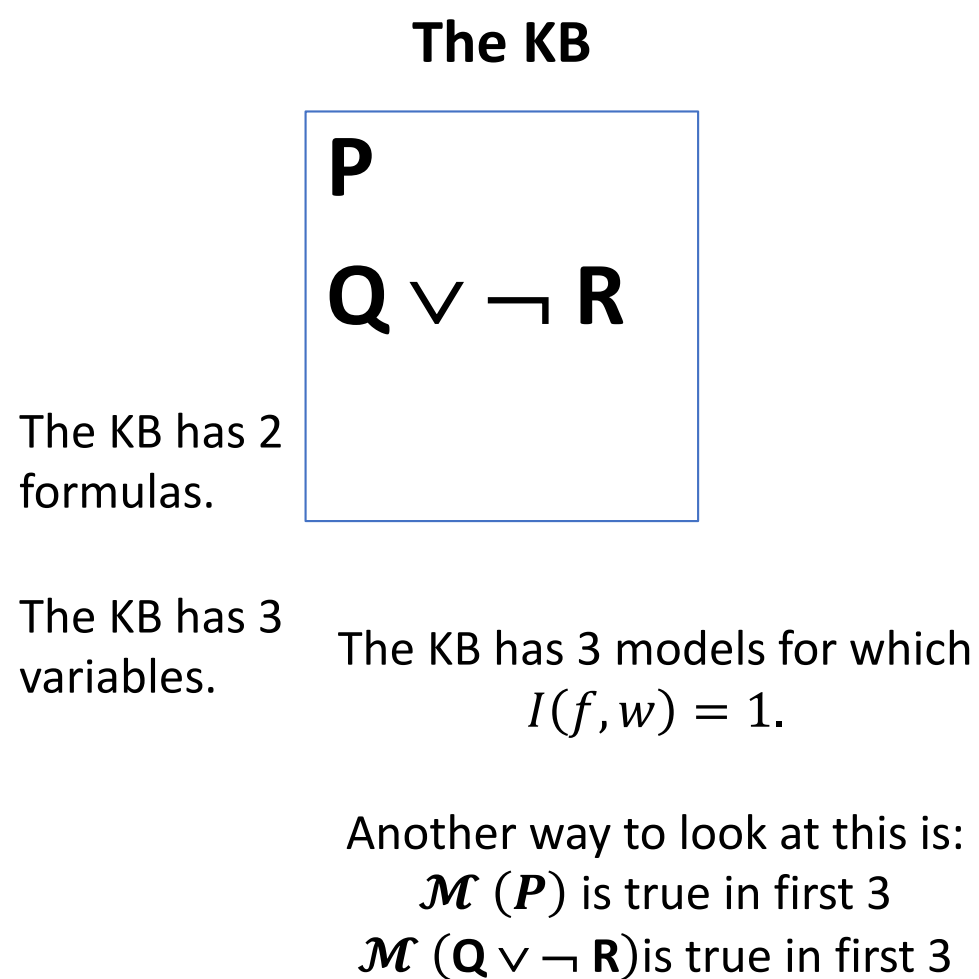

So  $M(KB)$  is first 3

#### Models for the KB,  $\mathcal{M}(KB)$

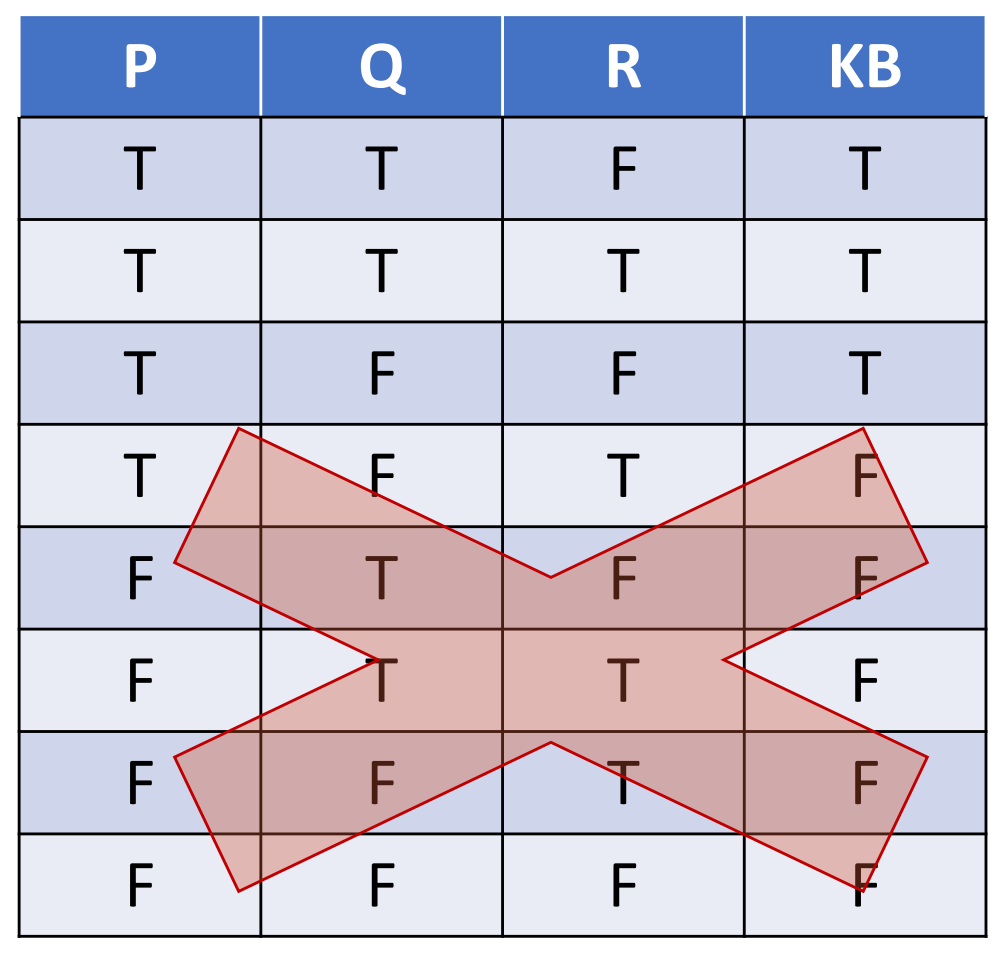
# Another simple example

**The KB**

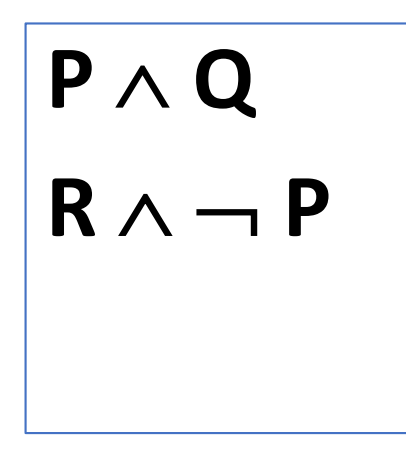

#### **Models for the KB**

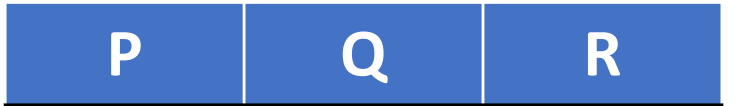

The KB has no models. There is no assignment of True or False to every variable that makes every sentence in the KB true

The KB has 2 formulas.

The KB has 3 variables.

### Desiderata for inference rules

#### **Semantics**

Interpretation defines **entailed/true** formulas:  $KB \models f$ :

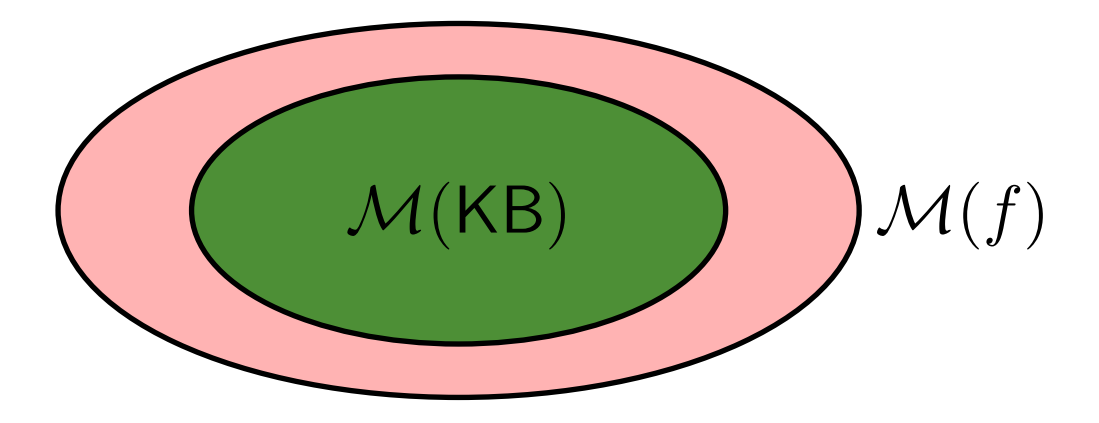

#### Syntax:

Inference rules **derive** formulas:  $KB \vdash f$ 

How does  $\{f : KB \models f\}$  relate to  $\{f : KB \models f\}$ ?

- *•* We can apply inference rules all day long, but now we desperately need some guidance on whether a set of inference rules is doing anything remotely sensible.
- *•* For this, we turn to semantics, which gives an objective notion of truth. Recall that the semantics provides us with *M*, the set of satisfiable models for each formula *f* or knowledge base. This defines a set of formulas  $\{f : KB \models f\}$  which are defined to be true.
- On the other hand, inference rules also gives us a mechanism for generating a set of formulas, just by repeated application. This defines another set of formulas  $\{f : KB \vdash f\}$ .

## Truth

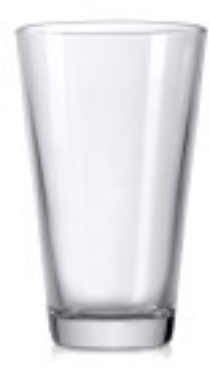

$$
\{f: \mathsf{KB} \models f\}
$$

- *•* Imagine a glass that represents the set of possible formulas entailed by the KB (these are necessarily true).
- *•* By applying inference rules, we are filling up the glass with water.

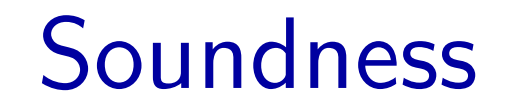

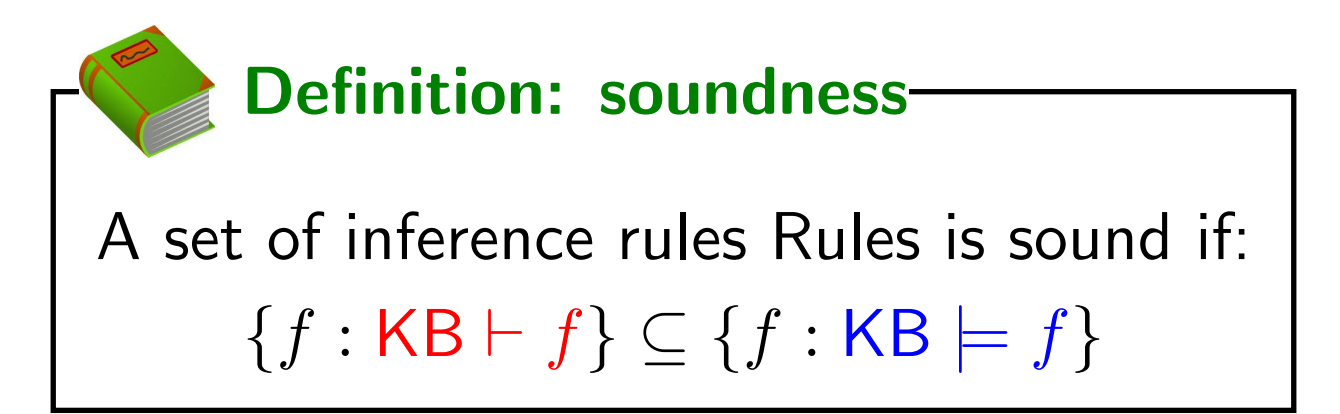

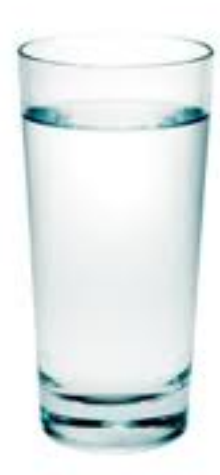

**An inference rule is sound if every formula f it produces from a KB logically follows from the KB i.e., inference rule creates no contradictions**

• We say that a set of inference rules is sound if using those inference rules, we never overflow the glass: the set of derived formulas is a subset of the set of true/entailed formulas.

### **Completeness**

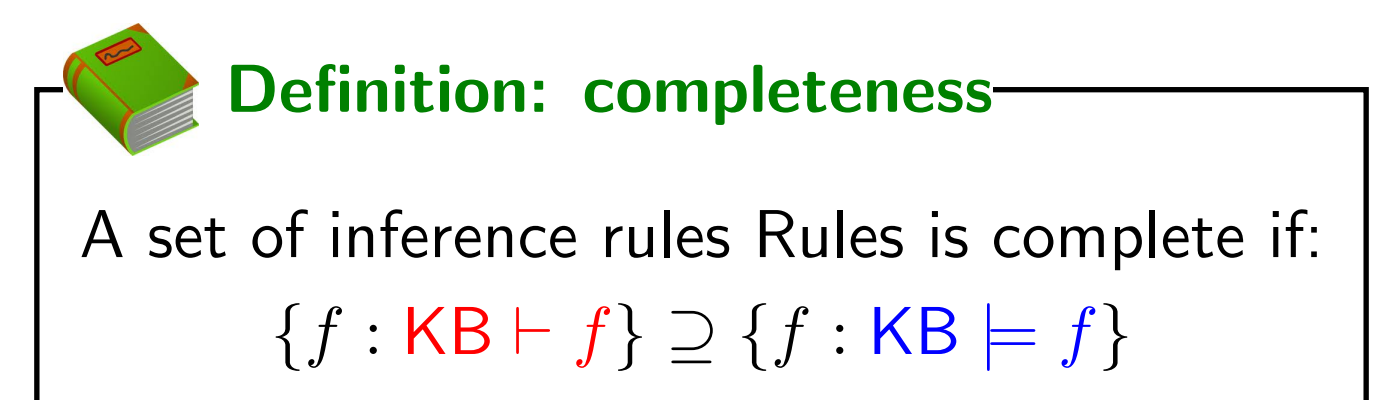

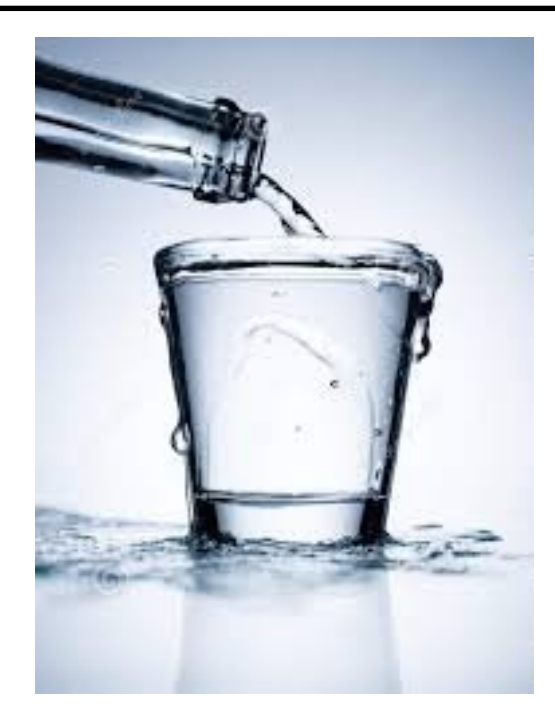

**it can produce every formula that logically follows from (is entailed by) the KB - Similar to complete search algorithms**

# CMSC 471: Reinforcement Learning

Some slides courtesy Cynthia Matuszek and Frank Farrero, with some material from Marie desJardin, Lise Getoor, Jean-Claude Latombe, and Daphne Koller

# Review: Formalizing Agents

- Given:
	- A state space S
	- $-$  A set of actions a<sub>1</sub>, ..., a<sub>k</sub> including their results
	- Reward value at the end of each trial (series of action) (may be positive or negative)
- Output:
	- A **mapping from states to actions**
	- Which is a **policy**, π

## Markov Decision Process: Formalizing Reinforcement Learning

Process:

Markov Decision  $(S, A, \mathcal{R}, P, \gamma)$ reward of set of possible actions state-action transition distribution

(state,

set of possible states

action) pairs discount

factor

Start in initial state  $s_0$ for  $t = 1$  to  $\ldots$ : choose action  $a_t$ "move" to next state  $s_t \sim \pi(\cdot | s_{t-1}, a_t)$ get reward  $r_t = \mathcal{R}(s_t, a_t)$ 

objective: maximize discounted reward

$$
\max_{\pi} \sum_{t>0} \gamma^t r_t
$$

$$
\text{``solution''} \; \pi^* = \underset{\pi}{\text{argmax}} \, \mathbb{E} \left[ \sum_{t > 0} \gamma^t r_t \; ; \pi \right]
$$